# Hosted form

takepayments gateway
V1.2 - 3<sup>rd</sup> Feb 2021

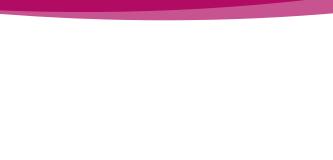

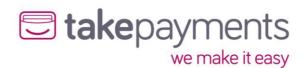

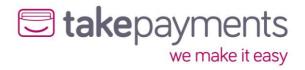

## Contents

| Introduction                                            | 3  |
|---------------------------------------------------------|----|
| Intended Audience                                       | 3  |
| Simplifying the Integration Process                     | 3  |
| Important Notes                                         | 4  |
| Gateway URLs                                            | 4  |
| Hashing Explained                                       | 4  |
| Simple hashing example                                  | 4  |
| Notation Explained                                      | 6  |
| Result Delivery Methods                                 | 7  |
| POST                                                    | 7  |
| SERVER                                                  | 7  |
| SERVER_PULL                                             | 7  |
| Creating and hashing payment form                       | 8  |
| Payment Form Variables                                  | 8  |
| Incoming Hash Digest Variables                          | 11 |
| Result Delivery Methods - Implementation                | 14 |
| POST Result Delivery Method                             | 14 |
| Output Variables                                        | 14 |
| Outgoing Hash Digest                                    | 16 |
| SERVER Result Delivery Method                           | 19 |
| Request Variables Pushed to Merchants ServerResultURL   | 19 |
| Request Hash Digest Pushed to Merchants ServerResultURL | 21 |
| Expected Response from Merchant's ServerResultURL       | 23 |
| SERVER Output Variables                                 | 24 |
| SERVER Output Hash Digest                               | 24 |
| SERVER_PULL Result Delivery Method                      | 25 |
| SERVER_PULL Output Variables                            | 25 |
| SERVER_PULL Output Hash Digest                          | 25 |
| SERVER_PULL Request Variables                           | 26 |
| Transaction Result PULL Response                        | 27 |
| SERVER_PULL Transaction Result Variables                | 27 |
| Appendix:                                               | 30 |
| Appendix 1: Gateway Response StatusCodes                | 30 |
| Appendix 2: Transaction Data Flow                       | 31 |
| All Result Delivery Methods                             | 31 |
| POST Result Delivery Method                             | 31 |
| SERVER_PULL Result Delivery Method                      | 31 |
| SERVER Result Delivery Method                           | 32 |
| Transaction Flow Maps                                   | 33 |
| POST - including 3D Secure authentication               | 33 |
| POST - 3D Secure Card Not Enrolled                      | 33 |
| POST - 3D Secure Disabled (MMS Settings)                |    |

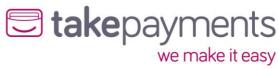

| SERVER - Including 3D Secure Authentication                | 34 |
|------------------------------------------------------------|----|
| SERVER - 3D Secure Card Not Enrolled                       | 35 |
| SERVER - 3D Secure Disabled (MMS Settings)                 | 35 |
| SERVER_PULL - Including 3D Secure Authentication           | 36 |
| SERVER_PULL - 3D Secure Card Not Enrolled                  | 36 |
| SERVER_PULL - 3D Secure Disabled (MMS Settings)            | 37 |
| Appendix 3: Code examples                                  | 38 |
| POST Result Delivery Method - StringToHash                 | 38 |
| POST Result Delivery Method - Response from Gateway        | 40 |
| POST Result Delivery Method - Request                      | 39 |
| SERVER Result Delivery Method - StringToHash               | 41 |
| SERVER Result Delivery Method - Reply to Gateway Response  | 44 |
| SERVER Result Delivery Method - Response from Gateway      | 44 |
| SERVER Result Delivery Method - Request                    | 42 |
| SERVER_PULL Result Delivery Method - StringToHash          | 46 |
| SERVER_PULL Result Delivery Method - Request               | 47 |
| SERVER_PULL Result Delivery Method - Response from Gateway | 48 |
| Appendix 4: Transaction Result Status Codes                | 50 |
| Appendix 5: Override Policy Codes & Explanations           | 50 |
| OverrideAVSPolicy Codes                                    | 50 |
| OverrideCV2Policy Codes                                    | 52 |
| Appendix 6: Country (ISO 3166-1) Codes                     | 53 |
| Appendix 7: Currency (ISO 4217) Codes                      | 58 |

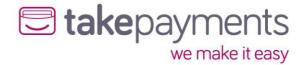

### Introduction

#### Intended Audience

This document is technical in nature and should be used by your company's developers to integrate your systems into the payment gateway. It assumes that the reader has knowledge and understanding of basic HTML concepts such as form post.

### Simplifying the Integration Process

There are many complexities when dealing with card transactions. If you try and tackle them all at once the task of integrating will seem complicated. The best way to do the integration is to follow a simple step by step approach and break the process down into manageable sections, each adding functionality as you go along.

To assist you example code is available in the resource section in most of the common programming languages. Where possible please use these well documented examples as a starting point.

Adhering to good coding practices will also greatly simplify your task.

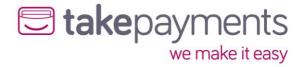

IMPORTANT INFORMATION: PLEASE READ CAREFULLY

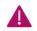

### Important Notes

### **Gateway URLs**

The generalised full URL to use in your posts to the Hosted Payment Form is <a href="https://mms.tponlinepayments2.com/Pages/PublicPages/PaymentForm.aspx">https://mms.tponlinepayments2.com/Pages/PublicPages/PaymentForm.aspx</a>

### Hashing Explained

When the Hosted Payment Form solution is implemented, the transaction data must be protected as it is being passed to the payment page via the customer's browser. The data is protected by use of Hashing. Hashing is used to produce a unique "signature" for the data being passed (it is generated using not only the data being transmitted, but also secret data that is not transmitted, so it is impossible to recreate the hash digest with just the data that is passed via their browser). The hash signature is then re-calculated by our system on receipt of the transmitted data, and if it does not match the hash signature that was transmitted with the data, then the data has been tampered with, and the transaction will stop with an error message. The same process (in reverse) should be carried out by your site on receipt of the transaction results.

Examples of this type of tampering could be lowering the transaction price (say from £100.00 down to \$1.00) or making a failed transaction look like an authorised one. This is called a "man-in-the-middle" attack.

### Simple hashing example

Here is an example of some transaction variables:

MerchantID: YOURCO-1234567

Amount: 100.00 CurrencyCode: 826 OrderID: 12345

These variables would be concatenated (in a specific - see variables tables below) with data known only to your system and ours (the merchant password and pre shared key) which is NOT transmitted with the transaction request. This produces the following string:

 $\label{lem:lem:marker} Merchant ID=Your Co-1234567 \& Password = My Password \& PreShared Key=A Secret Key \& Amount = 10000 \& Currency Code=826 \& Order ID=12345$ 

A simple hash method would output the following hash digest (or "Signature"), when this string is passed into a hashing (in this case SHA1) function (which is also transmitted with the transaction variables):

5c6b9c913b2301e9aa6ff488b06e09273cded2a5

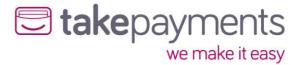

If the amount was altered from £100.00 to £1.00:

MerchantID: YourCo-1234567

Amount: 1.00 CurrencyCode: 826 OrderID: 12345

When these variables are received by our system, they would be used to produce the following string:

MerchantID=YourCo-1234567&Password=MyPassword&PreSharedKey=ASecretKey&Amount=100&CurrencyCode=826&OrderID=12345

Which when passed into the same hashing function would produce the following hash digest (or "Signature"):

### 4ba1164acbec732c18cd6e5f632adcdd4b440237

This demonstrates that changing any of these variables, even just a single character, results in a very different resulting hash digest, and makes the process of detecting variable.

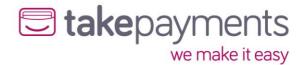

### **Notation Explained**

The communication between the merchant's system/customer's browser, to the gateway PaymentForm are POST via HTML form variables. The below table or similar format is used throughout this document to help explain the requirements for passing/receiving variables to/from the gateway.

| Input Field<br>Name | Data Type | Max Length | Mandatory or<br>Always Present | Comments |
|---------------------|-----------|------------|--------------------------------|----------|
| InputName           |           |            |                                |          |

An example HTML form POST variable which would get to the gateway;

<input type="hidden" name="InputName" value="InputValue" />

#### Input Field Name:

The value in this field is case sensitive and should be sent exactly as is stated here. Failure to do so will result in errors, specifically relating to missing variables or hash digest mismatches.

#### Data Type:

All variables will be converted to a string when the HTML is rendered anyway, but this is to stipulate what the expected value should be readable as. For example, Boolean should only be sent as "TRUE" or "FALSE". Some scripting languages like PHP only state "1" or "0" for Boolean, which would be deemed invalid by the gateway so all values must be converted to the noted data type first.

#### Max Length:

This is the maximum length that the gateway will allow for the variable. If a "-" is noted, this means it is of variable length. If there is a numerical value in the field, any variables passed that are longer than this will result in an error.

#### Mandatory:

This informs the merchant if a variable is deemed to be mandatory by the gateway. Failure to send mandatory variables to the gateway will result in an error. If this is marked with "Yes", check the comments section also as there may be specific situations when it is not mandatory.

#### Comments:

This field should be read thoroughly to determine if they are relevant to the integration you are performing. This field may contain information explaining more in depth the variables use and/or assist in determining if it is indeed mandatory or not.

### Data Types:

| Data Type | Description                                                                                                    |
|-----------|----------------------------------------------------------------------------------------------------|
| N         | Numeric - only numbers allowed                                                                                                 |
| Α         | Alpha - any printable character is allowed                                                                                     |
| DT        | Date Time stamps                                                                                                    |
| В         | Boolean - only TRUE or FALSE are allowed - these are passed as strings for the hash and form (i.e. "true" instead of 1)        |
| -         | Special types - these variables only allow a specific set of values. Details of the allowed value are in the comments section. |

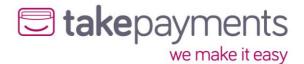

### Result Delivery Methods

For the Hosted Payment Form method, Merchant's systems need to know the result for each completed transaction. The Server Result Methods determine how the transaction results are delivered back to the merchant's system. They all have their own reasons to choose/not choose them. This is a decision that the merchant must make. Below is some information to help decide which method is most suited. Once decided, there is a section in this document for each of the methods to explain the implementation and its requirements in more detail.

### **POST**

Choosing the POST method will deliver the full results via the customer's browser as a form post back to the CallbackURL. This is usually the least difficult method to implement. The downside is, if the CallbackURL does not begin with HTTPS (notice the significance of the S), then the connection is not secure. If that is the case, most modern browsers throw a security warning to the customer explaining that sensitive information is being passed over to an insecure connection. We do not send sensitive information back, but the browsers are trying to safeguard the customer. As a result, we show the customer a dialog informing them of the reason why they are about to see a security warning and how to handle it. The next two Server Result Methods exchange the transaction results directing with the merchant's system and the payment page (removing the customer's browser from the process).

#### **SERVER**

When chosen, the results are **PUSHED TO** the ServerResultURL on the merchant's website BEFORE the customer is redirected back to the merchant's site. This has the advantage of getting around the modern security warning if the merchant is not using HTTPS (Secure Connection). The downside is, this is probably the hardest of the methods to implement.

#### SERVER PULL

When chosen, the results are **PULLED FROM** the payment form by the merchant's system AFTER the customer has been redirected back to the website. This has the advantage of getting around the modern security warning if you're not using HTTPS (Secure Connection). Its downside, it is not necessarily the easiest of the methods to implement.

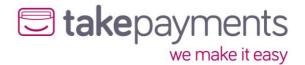

### Creating and hashing payment form

### Payment Form Variables

Below is a description of the variables that comprise the input API of the payment form. These variables are delivered as form variables. These variables are a consistent requirement irrespective of which result delivery method that is chosen.

Please note that the string to hash will need to be created with the fields in the order of the table below. Optional fields can either be omitted from the string to hash and the form or sent as blank/null/empty.

When creating the string to hash, it is important to ensure that the same fields that are being sent in the form are included in the hash and that both fields match. Optional fields if included in the string to hash will need to be sent empty in the form to ensure that HashDigest matches.

| Variable Name                                     | Data<br>Type | Max<br>Length  | Mandatory<br>or Always<br>Present | Comments                                                                                                    |
|---------------------------------------------------|--------------|----------------|-----------------------------------|----------------------------------------------------------------------------------------------------|
| HashDigest                                        | А            | -              | Yes                               | A hashed string that contains all the variables passed and data that is not passed but is known to both sides - namely the PreSharedKey and the gateway account password. (see section below) |
| MerchantID                                        | А            | 15             | Yes                               | The merchant ID that corresponds to the gateway account the transaction will be run through. NOTE: If this variable is not present, then the skinning of the payment form will not happen     |
| Amount                                            | N            | 13             | Yes                               | The transaction amount in minor currency - e.g. for £10.00, it must be submitted as 1000                                                                                                    |
| CurrencyCode                                      | N            | 3              | Yes                               | The currency of the transaction. ISO 4217 e.g. GBP: 826                                                                                                    |
| EchoAVSCheckRes<br>ult                            | В            | true/<br>false | No                                | Instructs the payment form to include the AVS check result of the transaction in the output variables                                                                                         |
| EchoCV2CheckRes<br>ult                            | В            | true/<br>false | No                                | Instructs the payment form to include the CV2 check result of the transaction in the output variables                                                                                         |
| EchoThreeDSecur<br>eAuthenticationC<br>heckResult | В            | true/<br>false | No                                | Instructs the payment form to include the 3D Secure check result of the transaction in the output variables                                                                                   |
| EchoCardType                                      | В            | true/<br>false | No                                | Instructs the payment form to include the card type of the transaction in the output variables                                                                                                |
| EchoCardNumber<br>FirstSix                        | В            | true/<br>false | No                                | Instructs the payment form to include the first 6 digits of the card number of the transaction in the output variables                                                                        |
| EchoCardNumber<br>LastFour                        | В            | true/<br>false | No                                | Instructs the payment form to include the last 4 digits of the card number of the transaction in the output variables                                                                         |

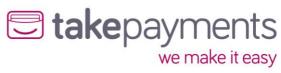

| Variable Name               | Data<br>Type | Max<br>Length  | Mandatory<br>or Always<br>Present | Comments                                                                                                    |
|-----------------------------|--------------|----------------|-----------------------------------|----------------------------------------------------------------------------------------------------|
| EchoCardExpiry<br>Date      | В            | true/<br>false | No                                | Instructs the payment form to include the expiry date of the card of the transaction in the output variables                                                                                                    |
| EchoDonationA<br>mount      | В            | true/<br>false | No                                | Instructs the payment form to include the donation amount of the transaction in the output variables                                                                                                    |
| AVSOverridePolic<br>y       | Α            | 4              | No                                | Sets the override AVS checking policy for this transaction                                                                                                    |
| CV2OverridePolic<br>y       | A            | 2              | No                                | Sets the CV2 checking policy for this transaction                                                                                                    |
| ThreeDSecureOve rridePolicy | В            | true/<br>false | No                                | Instructs the payment form to enable/disable the 3D Secure checking for this transaction (where possible)                                                                                                    |
| OrderID                     | А            | 50             | Yes                               | A merchant side ID for the order - primarily used to for determining duplicate transactions. Note: make sure that special characters in the OrderID are properly escaped, otherwise the hash digest will not match                    |
| TransactionType             | -            | -              | Yes                               | Must be either SALE or PREAUTH                                                                                                    |
| TransactionDateT<br>ime     | DT           | -              | Yes                               | The date & time (as seen by the merchant's server) of the transaction.  Needs to be in the form "YYYY-MM-DD HH:MM:SS ±00:00", with the time in 24-hour format, where 00:00 is the offset from UTC - e.g. "2008-12-01 14:12:00 +01:00" |
| CallbackURL                 | А            | -              | See<br>Comments                   | The URL of the page on the merchant's site that the results of the transaction will be posted back to (see section below). Required in all cases other than when PaymentFormDisplaysResult is set to true                             |
| OrderDescription            | А            | 256            | No                                | A description for the order. Note: make sure that special characters in the OrderDescription are properly escaped, otherwise the hash digest will not match                                                                           |
| CustomerName                | Α            | 100            | No                                | The name of the customer                                                                                                    |
| Address1                    | Α            | 100            | No                                | Customer's billing address line 1                                                                                                    |
| Address2                    | Α            | 50             | No                                | Customer's billing address line 2                                                                                                    |
| Address3                    | Α            | 50             | No                                | Customer's billing address line 3                                                                                                    |
| Address4                    | Α            | 50             | No                                | Customer's billing address line 4                                                                                                    |
| City                        | Α            | 50             | No                                | Customer's billing address city                                                                                                    |
| State                       | Α            | 50             | No                                | Customer's billing address state                                                                                                    |
| PostCode                    | Α            | 50             | No                                | Customer's billing address post code                                                                                                    |
| CountryCode                 | N            | 3              | No                                | Customer's billing country code. ISO 3166-<br>1 e.g. United Kingdom: 826                                                                                                    |
| EmailAddress                | Α            | 100            | No                                | Customer's email address                                                                                                    |
| PhoneNumber                 | Α            | 30             | No                                | Customer's phone number                                                                                                    |
| DateOfBirth                 | A            | 30             | No                                | Customer's date of birth. Must be formatted as YYYY-MM-DD                                                                                                    |
| EmailAddressEdit<br>able    | В            | true/<br>false | No                                | Control variable that determines whether the Email Address field on the payment form will be editable                                                                                                    |

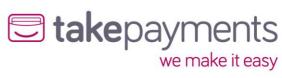

| Variable Name                 | Data<br>Type | Max<br>Length                        | Mandatory<br>or Always<br>Present | Comments                                                                                                    |
|-------------------------------|--------------|--------------------------------------|-----------------------------------|----------------------------------------------------------------------------------------------------|
| PhoneNumberEdit<br>able       | В            | true/<br>false                       | No                                | Control variable that determines whether the Phone Number field on the payment form will be editable                                                                                                    |
| DateOfBirthEdita<br>ble       | В            | true/<br>false                       | No                                | Control variable that determines whether the Date of Birth field on the payment form will be editable                                                                                                    |
| CV2Mandatory                  | В            | true/<br>false                       | No                                | Control variable that determines whether the CV2 field on the payment form will be mandatory                                                                                                    |
| Address1Mandato<br>ry         | В            | true/<br>false                       | No                                | Control variable that determines whether the Address1 field on the payment form will be mandatory                                                                                                    |
| CityMandatory                 | В            | true/<br>false                       | No                                | Control variable that determines whether the City field on the payment form will be mandatory                                                                                                    |
| PostCodeMandato<br>ry         | В            | true/<br>false                       | No                                | Control variable that determines whether the PostCode field on the payment form will be mandatory                                                                                                    |
| StateMandatory                | В            | true/<br>false                       | No                                | Control variable that determines whether the State field on the payment form will be mandatory                                                                                                    |
| CountryMandator<br>y          | В            | true/<br>false                       | No                                | Control variable that determines whether the Country field on the payment form will be mandatory                                                                                                    |
| ResultDeliveryMet<br>hod      | A            | POST /<br>SERVER/<br>SERVER_<br>PULL | Yes                               | The delivery method of the payment result must be either POST, SERVER or SERVER_PULL. (Please see Result Delivery Method section).                                                                                                    |
| ServerResultURL               | A            | -                                    | See<br>Comments                   | The merchant's external server URL. Only used for SERVER result delivery method                                                                                                    |
| PaymentFormDisp<br>laysResult | В            | true/<br>false                       | See<br>Comments                   | Boolean that determines whether the payment result will be displayed on the PaymentForm page, or redirected to the merchant's site after a response from the merchant's external server (ServerResultURL). Only used for SERVER result delivery method |
| PrimaryAccountN<br>ame        | A            | 100                                  | No                                | The name of the primary account holder (used for MCC 6012 accounts only)                                                                                                    |
| PrimaryAccountN<br>umber      | A            | 50                                   | No                                | The account number of the primary account (used for MCC 6012 accounts only)                                                                                                    |
| PrimaryAccountD<br>ateOfBirth | А            | 10                                   | No                                | The date of birth of the primary account holder (used for MCC 6012 accounts only). Should be in the format yyyy-mm-dd (e.g. 1983-11-20)                                                                                                    |
| PrimaryAccountP ostCode       | А            | 50                                   | No                                | The post code of the primary account holder (used for MCC 6012 accounts only)                                                                                                    |

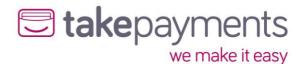

### **Incoming Hash Digest Variables**

Below is the order that the variables should be listed when creating the hash digest. The string to be hashed must be comprised of the variables listed in the order below in standard URL format (i.e. listed in name/value pairs, delimited with an ampersand character, for example:

#### "variable1=value&variable2=value&variable3=value"

The variable names and values are case-sensitive, and the values should be represented EXACTLY as they appear in the form (NON-URL ENCODED). This hash must be checked against the one submitted in the form, and it should be the same as the hash digest created by us. Any differences should be treated with EXTREME caution, as this indicates that the variables in the form have been tampered with.

|                                                   | Mandatory            |                                                                                                    |
|---------------------------------------------------|----------------------|----------------------------------------------------------------------------------------------------|
| Variable Name                                     | or Always<br>Present | Comments                                                                                                    |
| PreSharedKey                                      | See<br>comments      | The pre shared key should ONLY be included in the hash digest if the chosen hash method is standard (i.e. not HMAC) MD5 or SHA1. If the chosen hash method is either HMACMD5 or HMACSHA1, then the pre shared key is used as part of the hash generation so should be ENTIRELY omitted from the string to be hashed - if it is present in these cases (even as an empty string), then an error will be thrown |
| MerchantID                                        | Yes                  |                                                                                                    |
| Password                                          | Yes                  |                                                                                                    |
| Amount                                            | Yes                  |                                                                                                    |
| CurrencyCode                                      | Yes                  |                                                                                                    |
| EchoAVSCheckResult                                | Yes                  | Must be included as "EchoAVSCheckResult=" if empty in the form. NOT included in the hash if not present in the form (only for backwards compatibility)                                                                                                    |
| EchoCV2CheckResult                                | Yes                  | Must be included as "EchoCV2CheckResult=" if empty in the form. NOT included in the hash if not present in the form (only for backwards compatibility)                                                                                                    |
| EchoThreeDSecureAu<br>thenticationCheckRe<br>sult | Yes                  | Must be included as "EchoThreeDSecureAuthenticationCheckResult=" if empty in the form. NOT included in the hash if not present in the form (only for backwards compatibility)                                                                                                    |
| EchoCardType                                      | Yes                  | Must be included as "EchoCardType=" if empty in the form.  NOT included in the hash if not present in the form (only for backwards compatibility)                                                                                                    |
| EchoCardNumberFi<br>rstSix                        | Yes                  | Must be included as "EchoCardNumberFirstSix=" if empty in the form. NOT included in the hash if not present in the form (only for backwards compatibility)                                                                                                    |
| EchoCardNumberL<br>astFour                        | Yes                  | Must be included as "EchoCardNumberLastFour=" if empty in the form. NOT included in the hash if not present in the form (only for backwards compatibility)                                                                                                    |
| EchoCardExpiryDat<br>e                            | Yes                  | Must be included as "EchoCardExpiryDate=" if empty in the form. NOT included in the hash if not present in the form (only for backwards compatibility)                                                                                                    |
| EchoDonationAmou<br>nt                            | Yes                  | Must be included as "EchoDonationAmount=" if empty in the form. NOT included in the hash if not present in the form (only for backwards compatibility)                                                                                                    |

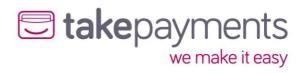

|                                | Mandatory            |                                                                                                    |  |  |
|--------------------------------|----------------------|----------------------------------------------------------------------------------------------------|--|--|
| Variable Name                  | or Always<br>Present | Comments                                                                                                    |  |  |
| AVSOverridePolicy              | Yes                  | Must be included as "AVSOverridePolicy=" if empty in the form. NOT included in the hash if not present in the form (only for backwards compatibility)                                                         |  |  |
| CV2OverridePolicy              | Yes                  | Must be included as "CV2OverridePolicy=" if empty in the form. NOT included in the hash if not present in the form (only for backwards compatibility)                                                         |  |  |
| ThreeDSecureOverri<br>dePolicy | Yes                  | Must be included as "ThreeDSecureOverridePolicy=" if empty in the form. NOT included in the hash if not present in the form (only for backwards compatibility)                                                |  |  |
| OrderID                        | Yes                  | Note: make sure that special characters in the OrderID are properly escaped, otherwise the hash digest will not match                                                                                         |  |  |
| TransactionType                | Yes                  | ,                                                                                                    |  |  |
| TransactionDateTim<br>e        | Yes                  |                                                                                                    |  |  |
| CallbackURL                    | Yes                  |                                                                                                    |  |  |
| OrderDescription               | Yes                  | Must be included as "OrderDescription=" if not submitted or empty in the form. Note: make sure that special characters in the OrderDescription are properly escaped, otherwise the hash digest will not match |  |  |
| CustomerName                   | Yes                  | Must be included as "CustomerName=" if not submitted or empty in the form                                                                                                    |  |  |
| Address1                       | Yes                  | Must be included as "Address1=" if not submitted or empty in the form                                                                                                    |  |  |
| Address2                       | Yes                  | Must be included as "Address2=" if not submitted or empty in the form                                                                                                    |  |  |
| Address3                       | Yes                  | Must be included as "Address3=" if not submitted or empty in the form                                                                                                    |  |  |
| Address4                       | Yes                  | Must be included as "Address4=" if not submitted or empty in the form                                                                                                    |  |  |
| City                           | Yes                  | Must be included as "City=" if not submitted or empty in the form                                                                                                    |  |  |
| State                          | Yes                  | Must be included as "State=" if not submitted or empty in the form                                                                                                    |  |  |
| PostCode                       | Yes                  | Must be included as "PostCode=" if not submitted or empty in the form                                                                                                    |  |  |
| CountryCode                    | Yes                  | Must be included as "CountryCode=" if not submitted or empty in the form                                                                                                    |  |  |
| EmailAddress                   | Yes                  | Must be included as "EmailAddress=" if empty in the form.  NOT included in the hash if not present in the form (only for backwards compatibility)                                                             |  |  |
| PhoneNumber                    | Yes                  | Must be included as "PhoneNumber=" if empty in the form.  NOT included in the hash if not present in the form (only for backwards compatibility)                                                              |  |  |
| DateOfBirth                    | Yes                  | Must be included as "DateOfBirth =" if empty in the form.  NOT included in the hash if not present in the form (only for backwards compatibility)                                                             |  |  |
| EmailAddressEditabl<br>e       | Yes                  | Must be included as "EmailAddressEditable=" if empty in the form. NOT included in the hash if not present in the form (only for backwards compatibility)                                                      |  |  |
| PhoneNumberEditabl<br>e        | Yes                  | Must be included as "PhoneNumberEditable=" if empty in the form. NOT included in the hash if not present in the form (only for backwards compatibility)                                                       |  |  |

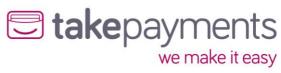

| Variable Name                 | Mandatory<br>or Always<br>Present | Comments                                                                                                    |
|-------------------------------|-----------------------------------|----------------------------------------------------------------------------------------------------|
| DateOfBirthEditable           | Yes                               | Must be included as "DateOfBirthEditable =" if empty in the form. NOT included in the hash if not present in the form (only for backwards compatibility)        |
| CV2Mandatory                  | Yes                               | Must be included as "CV2Mandatory=" if empty in the form.  NOT included in the hash if not present in the form (only for backwards compatibility)               |
| Address1Mandatory             | Yes                               | Must be included as "Address1Mandatory=" if empty in the form. NOT included in the hash if not present in the form (only for backwards compatibility)           |
| CityMandatory                 | Yes                               | Must be included as "CityMandatory=" if empty in the form.  NOT included in the hash if not present in the form (only for backward compatibility)               |
| PostCodeMandatory             | Yes                               | Must be included as "PostCodeMandatory=" if empty in the form. NOT included in the hash if not present in the form (only for backward compatibility)            |
| StateMandatory                | Yes                               | Must be included as "StateMandatory=" if empty in the form. NOT included in the hash if not present in the form (only for backward compatibility)               |
| CountryMandatory              | Yes                               | Must be included as "CountryMandatory=" empty in the form. NOT included in the hash if not present in the form (only for backward compatibility)                |
| ResultDeliveryMetho<br>d      | Yes                               | Please see the Result Delivery Method section.                                                                                                    |
| ServerResultURL               | Yes                               | Must be included as "ServerResultURL=" if empty in the form. NOT included in the hash if not present in the form (only for backward compatibility)              |
| PaymentFormDisplay<br>sResult | Yes                               | Must be included as "PaymentFormDisplaysResult=" if empty in the form. NOT included in the hash if not present in the form (only for backward compatibility)    |
| PrimaryAccountNam<br>e        | Yes                               | Must be included as "PrimaryAccountName=" if empty in the form. NOT included in the hash if not present in the form (only for backward compatibility)           |
| PrimaryAccountNum<br>ber      | Yes                               | Must be included as "PrimaryAccountNumber=" if empty in<br>the form. NOT included in the hash if not present in the form<br>(only for backward compatibility)   |
| PrimaryAccountNam<br>e        | Yes                               | Must be included as "PrimaryAccountName=" if empty in the form. NOT included in the hash if not present in the form (only for backward compatibility)           |
| PrimaryAccountNum<br>ber      | Yes                               | Must be included as "PrimaryAccountNumber=" if empty in the form. NOT included in the hash if not present in the form (only for backward compatibility)         |
| PrimaryAccountDate<br>OfBirth | Yes                               | Must be included as "PrimaryAccountDateOfBirth=" if empty in the form. NOT included in the hash if not present in the form (only for backward compatibility)    |
| PrimaryAccountPost<br>Code    | Yes                               | Must be included as "PrimaryAccountPostCode=" if empty in<br>the form. NOT included in the hash if not present in the form<br>(only for backward compatibility) |

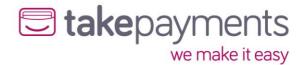

### Result Delivery Methods - Implementation

### **POST Result Delivery Method**

Below are the variable outputs from the gateway during the stages in the POST Result Delivery Method. Also, the required hashing variables are listed separately, and in what order to use them during variable hashing. As explained above, this will help identify variable tampering.

### **Output Variables**

Below is a description of the variables which will be posted back to the Merchants CallbackURL. These comprise the output API of the payment form.

| Variable Name                          | Data<br>Type | Max<br>Length | Comments                                                                                                    |
|----------------------------------------|--------------|---------------|----------------------------------------------------------------------------------------------------|
| HashDigest                             | A            | -             | A hashed string that contains all the variables passed and data that is not passed but is known to both sides - namely the PreSharedKey and the gateway account password. (see section below)                                                     |
| MerchantID                             | Α            | 15            | The merchant ID that was used to process the transaction                                                                                                    |
| StatusCode                             | N            | -             | This indicates the status of the transaction:                                                                                                    |
| Message                                | Α            | 512           | This gives a more detailed description of the status of the transaction                                                                                                    |
| PreviousStatusCode                     | N            | -             | If the transaction was deemed to be a duplicate transaction, this indicates the status of the previous transaction                                                                                                    |
| PreviousMessage                        | А            | 512           | If the transaction was deemed to be a duplicate transaction, this gives a more detailed description of the status of the previous transaction                                                                                                    |
| CrossReference                         | А            | 24            | This is the unique cross reference for this transaction. If the transaction was determined to be a duplicate transaction, this value will hold the cross reference of the previous transaction (which this transaction was deemed a duplicate of) |
| AddressNumericCheck<br>Result          | A            | -             | If requested (input variable "EchoAVSCheckResult = true") this gives the results of the address numeric check - will be PASSED, FAILED, PARTIAL, NOT_CHECKED or UNKNOWN                                                                           |
| PostCodeCheckResult                    | A            | -             | If requested (input variable "EchoAVSCheckResult = true") this gives the results of the post code check - will be PASSED, FAILED, PARTIAL, NOT_CHECKED or UNKNOWN                                                                                 |
| CV2CheckResult                         | А            | -             | If requested (input variable "EchoCV2CheckResult = true") this gives the results of the CV2 check - will be PASSED, FAILED, NOT_CHECKED or UNKNOWN                                                                                                |
| ThreeDSecureAuthenti cationCheckResult | A            | -             | If requested (input variable "EchoThreeDSecureAuthenticationCheckResult = true") this gives the results of the 3D Secure check - will be PASSED, FAILED,                                                                                          |

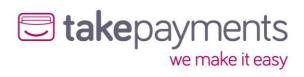

| Variable Name         | Data<br>Type | Max<br>Length | Comments                                                                                                    |
|-----------------------|--------------|---------------|----------------------------------------------------------------------------------------------------|
|                       |              |               | NOT_CHECKED or UNKNOWN                                                                                                    |
| CardType              | Α            | -             | If requested (input variable "EchoCardType = true") this gives the card type of the transaction                                                                                                    |
| CardClass             | Α            | -             | If requested (input variable "EchoCardType = true") this gives the card class of the transaction                                                                                                    |
| CardIssuer            | Α            | -             | If requested (input variable "EchoCardType = true") this gives the card issuer (if known)                                                                                                    |
| CardIssuerCountryCode | N            | 3             | If requested (input variable "EchoCardType = true") this gives the 3-digit code of the country the card was issued in (if known)                                                                                              |
| CardNumberFirstSix    | N            | 6             | If requested (input variable "EchoCardNumberFirstSix = true") this gives the first 6 digits of the card number of the transaction                                                                                             |
| CardNumberLastFour    | N            | 4             | If requested (input variable "EchoCardNumberLastFour = true") this gives the last 4 digits of the card number of the transaction                                                                                              |
| CardExpiryDate        | DT           | 5             | If requested (input variable "EchoCardExpiryDate = true") this gives the expiry date of the card of the transaction. Will be in the form "MM/YY" e.g. "12/14"                                                                 |
| Amount                | N            | 13            | The amount, in minor currency, of the transaction that was processed                                                                                                    |
| DonationAmount        | N            | 13            | If requested (input variable "EchoDonationAmount = true") this gives the donation amount in minor currency                                                                                                    |
| CurrencyCode          | N            | 3             | The currency code of the transaction that was processed. ISO 4217 e.g. GBP: 826                                                                                                    |
| OrderID               | A            | 50            | The order ID of the transaction that was processed. Note: make sure that special characters in the OrderID are properly escaped, otherwise the hash digest will not match                                                     |
| TransactionType       | -            | -             | The transaction type of the transaction that was processed. Will be either SALE or PREAUTH                                                                                                    |
| TransactionDateTime   | DT           | -             | The date & time (as seen by the gateway server) of the transaction. Will be in the form "YYYY-MM-DD HH:MM:SS ±00:00", with the time in 24-hour format, where 00:00 is the offset from UTC - e.g. "2008-12-01 14:12:00 +01:00" |
| OrderDescription      | A            | 256           | The order description of the transaction that was processed. Note: make sure that special characters in the OrderDescription are properly escaped, otherwise the hash digest will not match                                   |
| CustomerName          | Α            | 100           | The name of the customer as it was submitted to the gateway                                                                                                    |
| Address1              | A            | 100           | Customer's billing address line 1 as it was submitted to the gateway                                                                                                    |
| Address2              | Α            | 50            | Customer's billing address line 2 as it was submitted to the gateway                                                                                                    |
| Address3              | Α            | 50            | Customer's billing address line 3 as it was submitted to the gateway                                                                                                    |
| Address4              | Α            | 50            | Customer's billing address line 4 as it was submitted to the gateway                                                                                                    |

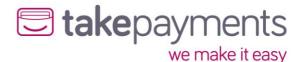

| Variable Name                 | Data<br>Type | Max<br>Length | Comments                                                                                                |
|-------------------------------|--------------|---------------|----------------------------------------------------------------------------------------------------|
| City                          | Α            | 50            | Customer's billing city as it was submitted to the gateway                                              |
| State                         | Α            | 50            | Customer's billing state as it was submitted to the gateway                                             |
| PostCode                      | Α            | 50            | Customer's billing post code as it was submitted to the gateway                                         |
| CountryCode                   | N            | 3             | Customer's billing country code as it was submitted to the gateway. ISO 3166-1 e.g. United Kingdom: 826 |
| EmailAddress                  | Α            | 100           | The customer's email address as it was submitted to the gateway                                         |
| PhoneNumber                   | Α            | 30            | The customer's phone number as it was submitted to the gateway                                          |
| DateOfBirth                   | Α            | 30            | The customer's date of birth as it was submitted to the gateway                                         |
| PrimaryAccountName            | Α            | 100           | The name of the primary account holder as it was submitted to the gateway                               |
| PrimaryAccountNumbe r         | Α            | 50            | The account number of the primary account as it was submitted to the gateway                            |
| PrimaryAccountDateOf<br>Birth | Α            | 10            | The date of birth of the primary account holder as it was submitted to the gateway                      |
| PrimaryAccountPostCo<br>de    | Α            | 50            | The post code of the primary account holder as it was submitted to the gateway                          |

### **Outgoing Hash Digest**

Below is the order that the variables should be listed when creating the hash digest to check against the one in submitted in the form. The string to be hashed must be comprised of the variables listed in the order below in standard URL format (i.e. listed in name/value pairs, delimited with an ampersand character for example:

#### "variable1=value&variable2=value&variable3=value"

The variable names and values are case-sensitive, and the values should be represented EXACTLY as they appear in the form (NON-URL ENCODED). This hash must be checked against the one submitted in the form, and it should be the same as the hash digest created by us. Any differences should be treated with EXTREME caution, as this indicates that the variables in the form have been tampered with.

| Variable Name      | Mandatory    | Comments                                                                                                    |
|--------------------|--------------|----------------------------------------------------------------------------------------------------|
| PreSharedKey       | See comments | The pre shared key should ONLY be included in the hash digest if the chosen hash method is standard (i.e. not HMAC) MD5 or SHA1. If the chosen hash method is either HMACMD5 or HMACSHA1, then the pre shared key is used as part of the hash generation so should be ENTIRELY omitted from the string to be hashed |
| MerchantID         | Yes          |                                                                                                    |
| Password           | Yes          |                                                                                                    |
| StatusCode         | Yes          |                                                                                                    |
| Message            | Yes          |                                                                                                    |
| PreviousStatusCode | Yes          | Must be included as "PreviousStatusCode=" if an empty variable in the form                                                                                                    |

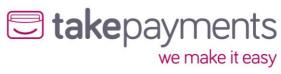

| Variable Name                             | Mandatory | Comments                                                                                                    |
|-------------------------------------------|-----------|----------------------------------------------------------------------------------------------------|
| PreviousMessage                           | Yes       | Must be included as "PreviousMessage=" if an empty                                                                                                    |
| <u> </u>                                  |           | variable in the form                                                                                                    |
| CrossReference                            | Yes       | Must be included as "AddressNumericCheckResult=" if                                                                                                    |
| AddressNumericCheck<br>Result             | Yes       | an empty variable in the form. NOT included in the hash if not present in the form (only for backwards compatibility)                                                                                    |
| PostCodeCheckResult                       | Yes       | Must be included as "PostCodeCheckResult=" if an empty variable in the form. NOT included in the hash if not present in the form (only for backwards compatibility)                                      |
| CV2CheckResult                            | Yes       | Must be included as "CV2CheckResult=" if an empty variable in the form. NOT included in the hash if not present in the form (only for backwards compatibility)                                           |
| ThreeDSecureAuthenti<br>cationCheckResult | Yes       | Must be included as "ThreeDSecureAuthenticationCheckResult=" if an empty variable in the form. NOT included in the hash if not present in the form (only for backwards compatibility)                    |
| CardType                                  | Yes       | Must be included as "CardType=" if an empty variable in the form. NOT included in the hash if not present in the form (only for backwards compatibility)                                                 |
| CardClass                                 | Yes       | Must be included as "CardClass=" if an empty variable in the form. NOT included in the hash if not present in the form (only for backwards compatibility)                                                |
| CardIssuer                                | Yes       | Must be included as "CardIssuer=" if an empty variable in the form. NOT included in the hash if not present in the form (only for backwards compatibility)                                               |
| CardIssuerCountryCod<br>e                 | Yes       | Must be included as "CardIssuerCountryCode=" if an empty variable in the form. NOT included in the hash if not present in the form (only for backwards compatibility)                                    |
| CardNumberFirstSix                        | Yes       | Must be included as "CardNumberFirstSix=" if an empty variable in the form. NOT included in the hash if not present in the form (only for backwards compatibility)                                       |
| CardNumberLastFour                        | Yes       | Must be included as "CardNumberLastFour=" if an empty variable in the form. NOT included in the hash if not present in the form (only for backwards compatibility)                                       |
| CardExpiryDate                            | Yes       | Must be included as "CardExpiryDate=" if an empty variable in the form. NOT included in the hash if not present in the form (only for backwards compatibility)                                           |
| Amount                                    | Yes       |                                                                                                    |
| DonationAmount                            | Yes       | Must be included as "DonationAmount=" if an empty variable in the form. NOT included in the hash if not present in the form (only for backwards compatibility)                                           |
| CurrencyCode                              | Yes       | processing and result (e.m., results and compactations)                                                                                                    |
| OrderID                                   | Yes       | Note: make sure that special characters in the OrderID are properly escaped, otherwise the hash digest will not match                                                                                    |
| TransactionType                           | Yes       |                                                                                                    |
| TransactionDateTime                       | Yes       |                                                                                                    |
| OrderDescription                          | Yes       | Must be included as "OrderDescription=" if an empty variable in the form. Note: make sure that special characters in the OrderDescription are properly escaped, otherwise the hash digest will not match |

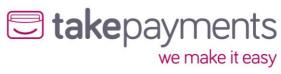

| Variable Name                 | Mandatory | Comments                                                                                                    |
|-------------------------------|-----------|----------------------------------------------------------------------------------------------------|
| CustomerName                  | Yes       | Must be included as "CustomerName=" if an empty variable in the form                                                                                                    |
| Address1                      | Yes       | Must be included as "Address1=" if an empty variable in the form                                                                                                    |
| Address2                      | Yes       | Must be included as "Address2=" if an empty variable in the form                                                                                                    |
| Address3                      | Yes       | Must be included as "Address3=" if an empty variable in the form                                                                                                    |
| Address4                      | Yes       | Must be included as "Address4=" if an empty variable in the form                                                                                                    |
| City                          | Yes       | Must be included as "City=" if an empty variable in the form                                                                                                    |
| State                         | Yes       | Must be included as "State=" if an empty variable in the form                                                                                                    |
| PostCode                      | Yes       | Must be included as "PostCode=" if an empty variable in the form                                                                                                    |
| CountryCode                   | Yes       | Must be included as "CountryCode=" if an empty variable in the form                                                                                                    |
| EmailAddress                  | Yes       | Must be included as "EmailAddress=" if an empty variable in the form. NOT included in the hash if not present in the form (only for backwards compatibility)                       |
| PhoneNumber                   | Yes       | Must be included as "PhoneNumber=" if an empty variable in the form. NOT included in the hash if not present in the form (only for backwards compatibility)                        |
| DateOfBirth                   | Yes       | Must be included as "DateOfBirth =" if an empty variable in the form. NOT included in the hash if not present in the form (only for backwards compatibility)                       |
| PrimaryAccountName            | Yes       | Must be included as "PrimaryAccountName=" if an empty variable in the form. NOT included in the hash if not present in the form (only for backwards compatibility)                 |
| PrimaryAccountNumbe<br>r      | Yes       | Must be included as "PrimaryAccountNumber=" if an empty variable in the form. NOT included in the hash if not present in the form (only for backwards compatibility)               |
| PrimaryAccountDateOf<br>Birth | Yes       | Must be included as "PrimaryAccountDateOfBirth=" if<br>an empty variable in the form. NOT included in the<br>hash if not present in the form (only for backwards<br>compatibility) |
| PrimaryAccountPostCo<br>de    | Yes       | Must be included as "PrimaryAccountPostCode=" if an empty variable in the form. NOT included in the hash if not present in the form (only for backwards compatibility)             |

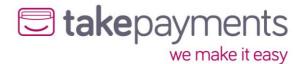

### SERVER Result Delivery Method

Below are the variable outputs from the gateway during the multiple stages in the SERVER Result Delivery Method. Also, the required hashing variables are listed separately, and in what order to use them during variable hashing. As explained above, this will help identify variable tampering.

### Request Variables Pushed to Merchants ServerResultURL

These are the transaction result variables that are PUSHED to the Merchants ServerResultURL AFTER the transaction has been processed, but BEFORE the customer is redirected back to the Merchants website.

| Variable<br>Name                              | Data<br>Type | Max<br>Length | h Comments                                                                                                    |  |
|-----------------------------------------------|--------------|---------------|----------------------------------------------------------------------------------------------------|--|
| HashDigest                                    | A            | -             | A hashed string that contains all the variables passed and data that is not passed but is known to both sides - namely the PreSharedKey and the gateway account password. (see section below)                                                                 |  |
| MerchantID                                    | Α            | 15            | The merchant ID that was used to process the transaction                                                                                                    |  |
| StatusCode                                    | N            | -             | This indicates the status of the transaction:                                                                                                    |  |
| Message                                       | Α            | 512           | This gives a more detailed description of the status of the transaction                                                                                                    |  |
| PreviousStatus<br>Code                        | N            | -             | If the transaction was deemed to be a duplicate transaction, this indicates the status of the previous transaction                                                                                                    |  |
| PreviousMessa<br>ge                           | А            | 512           | If the transaction was deemed to be a duplicate transaction, this gives a more detailed description of the status of the previous transaction                                                                                                    |  |
| CrossReferenc<br>e                            | A            | 24            | This is the unique cross reference for this transaction. If<br>the transaction was determined to be a duplicate<br>transaction, this value will hold the cross reference of the<br>previous transaction (which this transaction was deemed a<br>duplicate of) |  |
| AddressNumeri<br>cCheckResult                 | А            | -             | If requested (input variable "EchoAVSCheckResult = true") this gives the results of the address numeric check - will be PASSED, FAILED, PARTIAL, NOT_CHECKED or UNKNOWN                                                                                       |  |
| PostCodeChec<br>kResult                       | A            | -             | If requested (input variable "EchoAVSCheckResult = true") this gives the results of the post code check - will be PASSED, FAILED, PARTIAL, NOT_CHECKED or UNKNOWN                                                                                             |  |
| CV2CheckResu<br>lt                            | Α            | -             | If requested (input variable "EchoCV2CheckResult = true") this gives the results of the CV2 check - will be PASSED, FAILED, NOT_CHECKED or UNKNOWN                                                                                                    |  |
| ThreeDSecure<br>Authentication<br>CheckResult | A            | -             | If requested (input variable "EchoThreeDSecureAuthenticationCheckResult = true") this gives the results of the 3D Secure check - will be PASSED, FAILED, NOT_CHECKED or UNKNOWN                                                                               |  |
| CardType                                      | A            | -             | If requested (input variable "EchoCardType = true") this gives the card type of the transaction                                                                                                    |  |
| CardClass                                     | А            | -             | If requested (input variable "EchoCardType = true") this gives the card class of the transaction                                                                                                    |  |

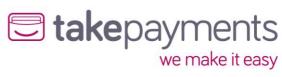

| Variable                  | Data | Max    | Comments                                                                                                    |  |
|---------------------------|------|--------|----------------------------------------------------------------------------------------------------|--|
| Name                      | Type | Length |                                                                                                    |  |
| CardIssuer                | Α    | -      | If requested (input variable "EchoCardType = true") this gives the card issuer (if known)                                                                                                    |  |
| CardIssuerCou<br>ntryCode | N    | 3      | If requested (input variable "EchoCardType = true") this gives the 3-digit code of the country the card was issued in (if known)                                                                                           |  |
| CardNumberFi<br>rstSix    | N    | 6      | If requested (input variable "EchoCardNumberFirstSix = true") this gives the first 6 digits of the card number of the transaction                                                                                          |  |
| CardNumberLa<br>stFour    | N    | 4      | If requested (input variable "EchoCardNumberLastFour = true") this gives the last 4 digits of the card number of the transaction                                                                                           |  |
| CardExpiryDat<br>e        | DT   | 5      | If requested (input variable "EchoCardExpiryDate = true") this gives the expiry date of the card of the transaction. Will be in the form "MM/YY" e.g. "12/14"                                                              |  |
| Amount                    | N    | 13     | The amount, in minor currency, of the transaction that was processed                                                                                                    |  |
| DonationAmou<br>nt        | N    | 13     | If requested (input variable "EchoDonationAmount = true") this gives the donation amount in minor currency                                                                                                    |  |
| CurrencyCode              | N    | 3      | The currency code of the transaction that was processed. ISO 4217 e.g. GBP: 826                                                                                                    |  |
| OrderID                   | A    | 50     | The order ID of the transaction that was processed. Note: make sure that special characters in the OrderID are properly escaped, otherwise the hash digest will not match                                                  |  |
| TransactionTy<br>pe       | -    | -      | The transaction type of the transaction that was processed. Will be either SALE or PREAUTH                                                                                                    |  |
| TransactionDa<br>teTime   | DT   | -      | The date & time (as seen by the gateway server) of the transaction. Will be in the form "YYYY-MM-DD HH:MM:S! ±00:00", with the time in 24-hour format, where 00:0 is the offset from UTC - e.g. "2008-12-01 14:12:00 +01:0 |  |
| OrderDescripti<br>on      | A    | 256    | The order description of the transaction that was processed. Note: make sure that special characters in the OrderDescription are properly escaped, otherwise the hash digest will not match                                |  |
| CustomerNam<br>e          | A    | 100    | The name of the customer as it was submitted to the gateway                                                                                                    |  |
| Address1                  | A    | 100    | Customer's billing address line 1 as it was submitted to the gateway                                                                                                    |  |
| Address2                  | Α    | 50     | Customer's billing address line 2 as it was submitted to the gateway                                                                                                    |  |
| Address3                  | A    | 50     | Customer's billing address line 3 as it was submitted to the gateway                                                                                                    |  |
| Address4                  | Α    | 50     | Customer's billing address line 4 as it was submitted to the gateway                                                                                                    |  |
| City                      | Α    | 50     | Customer's billing city as it was submitted to the gateway                                                                                                    |  |
| State                     | Α    | 50     | Customer's billing state as it was submitted to the gateway                                                                                                    |  |
| PostCode                  | Α    | 50     | Customer's billing post code as it was submitted to the gateway                                                                                                    |  |
| CountryCode               | N    | 3      | Customer's billing country code as it was submitted to the gateway. ISO 3166-1 e.g. United Kingdom: 826                                                                                                    |  |
| EmailAddress              | A    | 100    | The customer's email address as it was submitted to the gateway                                                                                                    |  |
| PhoneNumber               | A    | 30     | The customer's phone number as it was submitted to the gateway                                                                                                    |  |

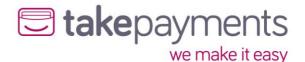

| Variable<br>Name              | Data<br>Type | Max<br>Length | Comments                                                                           |
|-------------------------------|--------------|---------------|------------------------------------------------------------------------------------|
| DateOfBirth                   | Α            | 10            | The customer's date of birth as it was submitted to the gateway                    |
| PrimaryAccoun<br>tName        | Α            | 100           | The name of the primary account holder as it was submitted to the gateway          |
| PrimaryAccoun tNumber         | Α            | 50            | The account number of the primary account as it was submitted to the gateway       |
| PrimaryAccoun<br>tDateOfBirth | Α            | 10            | The date of birth of the primary account holder as it was submitted to the gateway |
| PrimaryAccoun tPostCode       | Α            | 50            | The post code of the primary account holder as it was submitted to the gateway     |

### Request Hash Digest Pushed to Merchants ServerResultURL

Below is the order that the variables should be listed when creating the hash digest to check against the one in submitted in the form. The string to be hashed must be comprised of the variables listed in the order below in standard URL format (i.e. listed in name/value pairs, delimited with an ampersand character for example:

#### "variable1=value&variable2=value&variable3=value"

The variable names and values are case-sensitive, and the values should be represented EXACTLY as they appear in the form (NON-URL ENCODED). This hash must be checked against the one submitted in the form, and it should be the same as the hash digest created by us. Any differences should be treated with EXTREME caution, as this indicates that the variables in the form have been tampered with.

| Variable Name              | Mandatory       | Comments                                                                                                    |
|----------------------------|-----------------|----------------------------------------------------------------------------------------------------|
| PreSharedKey               | See<br>comments | The pre shared key should ONLY be included in the hash digest if the chosen hash method is standard (i.e. not HMAC) MD5 or SHA1. If the chosen hash method is either HMACMD5 or HMACSHA1, then the pre shared key is used as part of the hash generation so should be ENTIRELY omitted from the string to be hashed |
| MerchantID                 | Yes             |                                                                                                    |
| Password                   | Yes             |                                                                                                    |
| StatusCode                 | Yes             |                                                                                                    |
| Message                    | Yes             |                                                                                                    |
| PreviousStatusCode         | Yes             | Must be included as "PreviousStatusCode=" if an empty variable in the form                                                                                                    |
| PreviousMessage            | Yes             | Must be included as "PreviousMessage=" if an empty variable in the form                                                                                                    |
| CrossReference             | Yes             |                                                                                                    |
| AddressNumericCh eckResult | Yes             | Must be included as "AddressNumericCheckResult=" if an empty variable in the form. NOT included in the hash if not present in the form (only for backwards compatibility)                                                                                                    |
| PostCodeCheckRes<br>ult    | Yes             | Must be included as "PostCodeCheckResult=" if an empty variable in the form. NOT included in the hash if not present in the form (only for backwards compatibility)                                                                                                    |
| CV2CheckResult             | Yes             | Must be included as "CV2CheckResult=" if an empty variable in the form. NOT included in the hash if not present in the form (only for backwards compatibility)                                                                                                    |

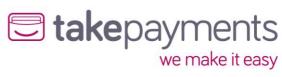

| Variable Name                        | Mandatory  | Comments                                                                                                    |
|--------------------------------------|------------|----------------------------------------------------------------------------------------------------|
| ThreeDSecureAuth                     |            | Must be included as                                                                                                    |
| enticationCheckRes<br>ult            | Yes        | "ThreeDSecureAuthenticationCheckResult=" if an empty variable in the form. NOT included in the hash if not present in the form (only for backwards compatibility)                                        |
| CardType                             | Yes        | Must be included as "CardType=" if an empty variable in the form. NOT included in the hash if not present in the form (only for backwards compatibility)                                                 |
| CardClass                            | Yes        | Must be included as "CardClass=" if an empty variable in the form. NOT included in the hash if not present in the form (only for backwards compatibility)                                                |
| Cardissuer                           | Yes        | Must be included as "CardIssuer=" if an empty variable in the form. NOT included in the hash if not present in the form (only for backwards compatibility)                                               |
| CardIssuerCountryC<br>ode            | Yes        | Must be included as "CardIssuerCountryCode=" if an empty variable in the form. NOT included in the hash if not present in the form (only for backwards compatibility)                                    |
| CardNumberFirst<br>Six               | Yes        | Must be included as "CardNumberFirstSix=" if an empty variable in the form. NOT included in the hash if not present in the form (only for backwards compatibility)                                       |
| CardNumberLastF<br>our               | Yes        | Must be included as "CardNumberLastFour=" if an empty variable in the form. NOT included in the hash if not present in the form (only for backwards compatibility)                                       |
| CardExpiryDate                       | Yes        | Must be included as "CardExpiryDate=" if an empty variable in the form. NOT included in the hash if not present in the form (only for backwards compatibility)                                           |
| Amount                               | Yes        |                                                                                                    |
| DonationAmount                       | Yes        | Must be included as "DonationAmount=" if an empty variable in the form. NOT included in the hash if not present in the form (only for backwards compatibility)                                           |
| CurrencyCode                         | Yes        |                                                                                                    |
| OrderID                              | Yes        | Note: make sure that special characters in the OrderID are properly escaped, otherwise the hash digest will not match                                                                                    |
| TransactionType TransactionDateTi me | Yes<br>Yes |                                                                                                    |
| Order Description                    | Yes        | Must be included as "OrderDescription=" if an empty variable in the form. Note: make sure that special characters in the OrderDescription are properly escaped, otherwise the hash digest will not match |
| CustomerName                         | Yes        | Must be included as "CustomerName=" if an empty variable in the form                                                                                                    |
| Address1                             | Yes        | Must be included as "Address1=" if an empty variable in the form                                                                                                    |
| Address2                             | Yes        | Must be included as "Address2=" if an empty variable in the form                                                                                                    |
| Address3                             | Yes        | Must be included as "Address3=" if an empty variable in the form                                                                                                    |
| Address4                             | Yes        | Must be included as "Address4=" if an empty variable in the form                                                                                                    |
| City                                 | Yes        | Must be included as "City=" if an empty variable in the form                                                                                                    |
| State                                | Yes        | Must be included as "State=" if an empty variable in the form                                                                                                    |
| PostCode                             | Yes        | Must be included as "PostCode=" if an empty variable in the form                                                                                                    |

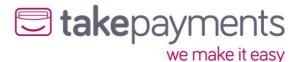

| Variable Name                 | Mandatory | Comments                                                                                                    |  |
|-------------------------------|-----------|----------------------------------------------------------------------------------------------------|--|
| CountryCode                   | Yes       | Must be included as "CountryCode=" if an empty variable in the form                                                                                                    |  |
| EmailAddress                  | Yes       | Must be included as "EmailAddress=" if an empty variable in<br>the form. NOT included in the hash if not present in the<br>form (only for backwards compatibility)       |  |
| PhoneNumber                   | Yes       | Must be included as "PhoneNumber=" if an empty variable in<br>the form. NOT included in the hash if not present in the<br>form (only for backwards compatibility)        |  |
| DateOfBirth                   | Yes       | Must be included as "DateOfBirth=" if an empty variable in the form. NOT included in the hash if not present in the form (only for backwards compatibility)              |  |
| PrimaryAccountNa<br>me        | Yes       | Must be included as "PrimaryAccountName=" if an empty variable in the form. NOT included in the hash if not present in the form (only for backwards compatibility)       |  |
| PrimaryAccountNu<br>mber      | Yes       | Must be included as "PrimaryAccountNumber=" if an empty variable in the form. NOT included in the hash if not present in the form (only for backwards compatibility)     |  |
| PrimaryAccountDat<br>eOfBirth | Yes       | Must be included as "PrimaryAccountDateOfBirth=" if an empty variable in the form. NOT included in the hash if no present in the form (only for backwards compatibility) |  |
| PrimaryAccountPos<br>tCode    | Yes       | Must be included as "PrimaryAccountPostCode=" if an empty variable in the form. NOT included in the hash if not present in the form (only for backwards compatibility)   |  |

### Expected Response from Merchant's ServerResultURL

These are the response variables from the merchant's external server (ServerResultURL). NOTE: the merchant's server MUST adhere to this specification. If the payment form CANNOT be sure that the results were delivered to the merchant's system, it WILL NOT redirect the customer back to the merchant's web shop and will display the transaction result to the customer directly (regardless of the value of PaymentFormDisplaysResult). If this happens, an email will be sent to the merchant detailing the transaction result.

The gateway expects the response to be sent in plain text, as per the below examples. Successfully recorded transaction response on merchant server:

StatusCode=0&Message=Payment response received and processed on merchant server

Failed to record / process transaction response on merchant server:

### StatusCode=5&Message=Unable to process - more detail on the error

| Variable Name | Data<br>Type | Max<br>Length | Comments                                                                                                    |
|---------------|--------------|---------------|----------------------------------------------------------------------------------------------------|
| StatusCode    | N            | -             | The StatusCode returned from the merchant's external server (ServerResultURL). This indicates whether the merchant's system successfully received and processed the transaction result |
| Message       | Α            | -             | In the case of a non-zero StatusCode from the merchant's system, this gives more information about the failure.                                                                        |

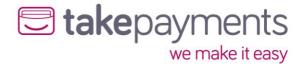

### **SERVER Output Variables**

These are the output variables delivered to the merchant's CallbackURL after the transaction has been processed. These variables will be delivered as query string variables on the URL.

| Variable Name  | Data<br>Type | Max<br>Length | Comments                                                                                                    |
|----------------|--------------|---------------|----------------------------------------------------------------------------------------------------|
| HashDigest     | Α            | -             | A hashed string that contains all the variables passed and data that is not passed but is known to both sides - namely the PreSharedKey and the gateway account password. (see section below) |
| MerchantID     | Α            | 15            | The merchant ID that was used to process the transaction                                                                                                    |
| CrossReference | Α            | -             | The unique CrossReference of the transaction                                                                                                    |
| OrderID        | Α            | -             | The unique OrderID of the transaction                                                                                                    |

### **SERVER Output Hash Digest**

Below is the order that the variables should be listed when creating the hash digest to check against the one in submitted in the form. The string to be hashed must be comprised of the variables listed in the order below in standard URL format (i.e. listed in name/value pairs, delimited with an ampersand character for example:

#### "variable1=value&variable2=value&variable3=value"

The variable names and values are case-sensitive, and the values should be represented EXACTLY as they appear in the form (NON-URL ENCODED). This hash must be checked against the one submitted in the form, and it should be the same as the hash digest created by us. Any differences should be treated with EXTREME caution, as this indicates that the variables in the form have been tampered with.

| Variable<br>Name   | Mandatory    | Comments                                                                                                    |
|--------------------|--------------|----------------------------------------------------------------------------------------------------|
| PreSharedKey       | See comments | The pre shared key should ONLY be included in the hash digest if the chosen hash method is standard (i.e. not HMAC) MD5 or SHA1. If the chosen hash method is either HMACMD5 or HMACSHA1, then the pre shared key is used as part of the hash generation so should be ENTIRELY omitted from the string to be hashed |
| MerchantID         | Yes          |                                                                                                    |
| Password           | Yes          |                                                                                                    |
| CrossReferenc<br>e | Yes          |                                                                                                    |
| OrderID            | Yes          |                                                                                                    |

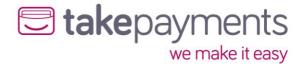

### SERVER\_PULL Result Delivery Method

Below are the variable outputs from the gateway during the multiple stages in the SERVER\_PULL Result Delivery Method. Also, the required hashing variables are listed separately, and in what order to use them during variable hashing. As explained above, this will help identify variable tampering.

### SERVER\_PULL Output Variables

These are the output variables delivered to the merchant's CallbackURL after the transaction has been processed. These variables will be delivered as query string variables on the URL.

| Variable Name  | Data<br>Type | Max<br>Lengt<br>h | Comments                                                                                                    |
|----------------|--------------|-------------------|----------------------------------------------------------------------------------------------------|
| HashDigest     | A            | -                 | A hashed string that contains all the variables passed and data that is not passed but is known to both sides - namely the PreSharedKey and the gateway account password. (see section below) |
| MerchantID     | A            | 15                | The merchant ID that was used to process the transaction                                                                                                    |
| CrossReference | Α            | 24                | The unique CrossReference of the transaction                                                                                                    |
| OrderID        | Α            | 50                | The unique OrderID of the transaction                                                                                                    |

### SERVER\_PULL Output Hash Digest

Below is the order that the variables should be listed when creating the hash digest to check against the one in submitted in the form. The string to be hashed must be comprised of the variables listed in the order below in standard URL format (i.e. listed in name/value pairs, delimited with an ampersand for example:

"variable1=value&variable2=value&variable3=value"

The variable names and values are case-sensitive, and the values should be represented EXACTLY as they appear in the form (NON-URL ENCODED). This hash must be checked against the one submitted in the form, and it should be the same as the hash digest created by us. Any differences should be treated with EXTREME caution, as this indicates that the variables in the form have been tampered with

| Variable Name  | Mandatory       | Comments                                                                                                    |
|----------------|-----------------|----------------------------------------------------------------------------------------------------|
| PreSharedKey   | See<br>comments | The pre shared key should ONLY be included in the hash digest if the chosen hash method is standard (i.e. not HMAC) MD5 or SHA1. If the chosen hash method is either HMACMD5 or HMACSHA1, then the pre shared key is used as part of the hash generation so should be ENTIRELY omitted from the string to be hashed |
| MerchantID     | Yes             |                                                                                                    |
| Password       | Yes             |                                                                                                    |
| CrossReference | Yes             |                                                                                                    |
| OrderID        | Yes             |                                                                                                    |

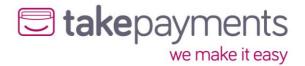

### SERVER\_PULL Request Variables

These are the request variables directly posted by the merchant's website to our transaction result query handler. The external URL address to send the request to;

https://mms.tponlinepayments2.com/Pages/PublicPages/PaymentFormResultHandler.ashx

| Variable Name                                     | Data Type | Max<br>Length  | Comments                                                                                                    |
|---------------------------------------------------|-----------|----------------|----------------------------------------------------------------------------------------------------|
| MerchantID                                        | A         | -              | The merchant ID that was used to process the transaction                                                                                                   |
| Password                                          | А         | 15             | The password that corresponds to the gateway account                                                                                                    |
| CrossReference                                    | Α         | 24             | The unique CrossReference of the transaction                                                                                                    |
| EchoAVSCheckR<br>esult                            | В         | true/<br>false | Instructs the transaction result query handler to include the AVS check result of the transaction in the transaction result variable list                  |
| EchoCV2CheckR<br>esult                            | В         | true/<br>false | Instructs the transaction result query handler to include the CV2 check result of the transaction in the transaction result variable list                  |
| EchoThreeDSec<br>ureAuthenticati<br>onCheckResult | В         | true/<br>false | Instructs the transaction result query handler to include the 3D Secure check result of the transaction in the transaction result variable list            |
| EchoCardType                                      | В         | true/<br>false | Instructs the transaction result query handler to include the card type of the transaction in the transaction result variable list                         |
| EchoCardNumbe<br>rFirstSix                        | В         | true/<br>false | Instructs the transaction result query handler to include the first 6 digits of the card number of the transaction in the transaction result variable list |
| EchoCardNumbe<br>rLastFour                        | В         | true/<br>false | Instructs the transaction result query handler to include the last 4 digits of the card number of the transaction in the transaction result variable list  |
| EchoCardExpiry<br>Date                            | В         | true/<br>false | Instructs the transaction result query handler to include the expiry date of the card of the transaction in the transaction result variable list           |
| EchoDonationA<br>mount                            | В         | true/<br>false | Instructs the transaction result query handler to include the donation amount of the transaction in the transaction result variable list                   |

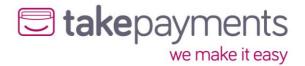

### Transaction Result PULL Response

These are the response variables from our transaction result query handler

| Variable Name     | Data<br>Type | Max<br>Length | Comments                                                                                                    |
|-------------------|--------------|---------------|----------------------------------------------------------------------------------------------------|
| StatusCode        | А            | -             | This indicates the status of the transaction result query:  • 0: success • 30: exception                                                                                        |
| Message           | Α            | -             | This gives a more detailed description of the status of the transaction result query                                                                                            |
| TransactionResult | A            | -             | This is the <b>URL encoded</b> transaction result (see below for transaction result structure). Note: If StatusCode=30 this variable will not be returned by the external sever |

### SERVER\_PULL Transaction Result Variables

These are the transaction result variables. These variables are used to allow the merchant to display the payment result to the customer.

| Variable Name                 | Data<br>Type | Max<br>Length | Comments                                                                                                    |
|-------------------------------|--------------|---------------|----------------------------------------------------------------------------------------------------|
| MerchantID                    | A            | 15            | The merchant ID that was used to process the transaction                                                                                                    |
| StatusCode                    | N            | -             | This indicates the status of the transaction:                                                                                                    |
| Message                       | A            | 512           | This gives a more detailed description of the status of the transaction                                                                                                    |
| PreviousStatusCo<br>de        | N            | -             | If the transaction was deemed to be a duplicate transaction, this indicates the status of the previous transaction                                                                                                    |
| PreviousMessage               | A            | 512           | If the transaction was deemed to be a duplicate transaction, this gives a more detailed description of the status of the previous transaction                                                                                                    |
| CrossReference                | А            | 24            | This is the unique cross reference for this transaction. If the transaction was determined to be a duplicate transaction, this value will hold the cross reference of the previous transaction (which this transaction was deemed a duplicate of) |
| AddressNumeric<br>CheckResult | А            | -             | If requested (request variable "EchoAVSCheckResult = true") this gives the results of the address numeric check - will be PASSED, FAILED, PARTIAL, NOT_CHECKED or UNKNOWN                                                                         |

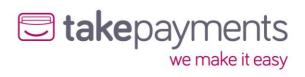

| Variable Name                                 | Data<br>Type | Max<br>Length | Comments                                                                                                    |
|-----------------------------------------------|--------------|---------------|----------------------------------------------------------------------------------------------------|
| PostCodeCheck<br>Result                       | A            | -             | If requested (request variable "EchoAVSCheckResult = true") this gives the results of the post code check - will be PASSED, FAILED, PARTIAL, NOT_CHECKED or UNKNOWN               |
| CV2CheckResult                                | А            | -             | If requested (request variable "EchoCV2CheckResult = true") this gives the results of the CV2 check - will be PASSED, FAILED, NOT_CHECKED or UNKNOWN                              |
| ThreeDSecureAu<br>thenticationChe<br>ckResult | А            | -             | If requested (request variable "EchoThreeDSecureAuthenticationCheckResult = true") this gives the results of the 3D Secure check - will be PASSED, FAILED, NOT_CHECKED or UNKNOWN |
| CardType                                      | A            | -             | If requested (request variable<br>"EchoCardType = true") this gives the<br>card type of the transaction                                                                           |
| CardClass                                     | A            | -             | If requested (request variable<br>"EchoCardType = true") this gives the<br>card class of the transaction                                                                          |
| Cardissuer                                    | A            | -             | If requested (request variable "EchoCardType = true") this gives the card issuer (if known)                                                                                       |
| CardIssuerCount<br>ryCode                     | A            | 3             | If requested (request variable "EchoCardType = true") this gives the 3-digit code of the country the card was issued in (if known)                                                |
| CardNumberFirs<br>tSix                        | N            | 6             | If requested (request variable "EchoCardNumberFirstSix = true") this gives the first 6 digits of the card number of the transaction                                               |
| CardNumberLas<br>tFour                        | N            | 4             | If requested (request variable<br>"EchoCardNumberLastFour = true") this<br>gives the last 4 digits of the card<br>number of the transaction                                       |
| CardExpiryDate                                | DT           | 5             | If requested (request variable "EchoCardExpiryDate = true") this gives the expiry date of the card of the transaction. Will be in the form "MM/YY" e.g. "12/14"                   |
| Amount                                        | N            | 13            | The amount, in minor currency, of the transaction that was processed                                                                                                    |
| DonationAmount                                | N            | 13            | If requested (request variable<br>"EchoDonationAmount = true") this gives<br>the donation amount in minor currency                                                                |
| CurrencyCode                                  | N            | 3             | The currency code of the transaction that was processed. ISO 4217 e.g. GBP: 826                                                                                                   |
| OrderID                                       | Α            | 50            | The order ID of the transaction that was processed. Note: make sure that special                                                                                                  |

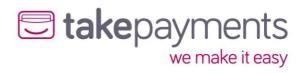

| Variable Name                 | Data<br>Type | Max<br>Length | Comments                                                                                                    |
|-------------------------------|--------------|---------------|----------------------------------------------------------------------------------------------------|
|                               |              |               | characters in the OrderID are properly escaped, otherwise the hash digest will not match                                                                                                    |
| TransactionType               | -            | -             | The transaction type of the transaction that was processed. Will be either SALE or PREAUTH                                                                                                    |
| TransactionDateT ime          | DT           | -             | The date & time (as seen by the gateway server) of the transaction. Will be in the form "YYYY-MM-DD HH:MM:SS ±00:00", with the time in 24-hour format, where 00:00 is the offset from UTC - e.g. "2008-12-01 14:12:00 +01:00" |
| OrderDescription              | А            | 256           | The order description of the transaction that was processed. Note: make sure that special characters in the OrderDescription are properly escaped, otherwise the hash digest will not match                                   |
| CustomerName                  | Α            | 100           | The name of the customer as it was submitted to the gateway                                                                                                    |
| Address1                      | А            | 100           | Customer's billing address line 1 as it was submitted to the gateway                                                                                                    |
| Address2                      | А            | 50            | Customer's billing address line 2 as it was submitted to the gateway                                                                                                    |
| Address3                      | А            | 50            | Customer's billing address line 3 as it was submitted to the gateway                                                                                                    |
| Address4                      | А            | 50            | Customer's billing address line 4 as it was submitted to the gateway                                                                                                    |
| City                          | А            | 50            | Customer's billing city as it was submitted to the gateway                                                                                                    |
| State                         | А            | 50            | Customer's billing state as it was submitted to the gateway                                                                                                    |
| PostCode                      | А            | 50            | Customer's billing post code as it was submitted to the gateway                                                                                                    |
| CountryCode                   | N            | 3             | Customer's billing country code as it was submitted to the gateway. ISO 3166-1 e.g. United Kingdom: 826                                                                                                    |
| EmailAddress                  | Α            | 100           | Customer's email address                                                                                                    |
| PhoneNumber                   | Α            | 30            | Customer's phone number                                                                                                    |
| DateOfBirth                   | Α            | 10            | The date of birth of the customer. Should be in the format yyyy-mm-dd (e.g. 1983-11-20)                                                                                                    |
| PrimaryAccountNa<br>me        | А            | 100           | The name of the primary account holder (used for MCC 6012 accounts only)                                                                                                    |
| PrimaryAccountNu<br>mber      | Α            | 50            | The account number of the primary account (used for MCC 6012 accounts only)                                                                                                    |
| PrimaryAccountDat<br>eOfBirth | А            | 10            | The date of birth of the primary account holder (used for MCC 6012 accounts only). Will be in the format yyyy-mm-dd (e.g. 1983-11-20)                                                                                         |
| PrimaryAccountPos<br>tCode    | А            | 50            | The post code of the primary account holder (used for MCC 6012 accounts only)                                                                                                    |

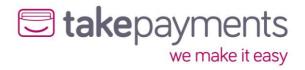

## Appendix:

### Appendix 1: Gateway Response StatusCodes

Below are the status codes likely to be received when integrating with the gateway.

| Status<br>Code | Transaction<br>Result            | Description                                                                                                    |
|----------------|----------------------------------|----------------------------------------------------------------------------------------------------|
| 0              | Successful                       | Transaction Authorised: The transaction was successful, and you will be given an Authorisation Code as part of the message returned by the gateway.                                                                                                    |
| 3              | Incomplete                       | Transaction Awaiting 3D Secure Authentication: Transaction is now awaiting 3D Secure Authentication from the customer. This status has a 2-hour expiry time set by the card scheme, at which point, the transaction will fail (Issuer Authentication Expired).                                                                                                    |
| 4              | Referred                         | Transaction Referred: The card issuer has parked the transaction awaiting contact with the customer before proceeding to authorise or decline the transaction.                                                                                                    |
| 5              | Declined                         | Transaction Failed: The transaction was declined by the card issuer or acquiring bank. In the event of the Address or CV2 verification failure, this will also be noted on the message from the gateway (Example, "Card declined: AVS policy + CV2 policy"). If the message given by the gateway only says "Card declined" with no other information, then no other information was given to us from the card issuer or acquiring bank as to the underlying reason why. The only person who can find out why the transaction was declined is the customer by contacting their bank directly. |
| 20             | Duplicate<br>Transaction         | The transaction which was processed was a duplicate. If this is the case, then the original transaction information is also passed back from the gateway so you can determine the result of the original transaction. Please refer to your respective integration method documentation form more information.                                                                                                    |
| 30             | Failed<br>(Error(s)<br>Occurred) | Transaction Failed: This is usually an indicator that the integration to the gateway is incomplete and/or not working correctly. There will also be additional error information feedback from the gateway for merchants to determine what the error is specifically. Please refer to your respective integration methods documentation for more information.                                                                                                    |

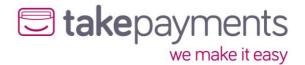

### Appendix 2: Transaction Data Flow

Listed below are the steps that a Hosted Payment transaction will take. All the methods are the same in the request and 3D Secure Authentication processes, but the handling of transaction results is different. There are also 3 diagrams to show the transaction data flow in different scenarios.

#### All Result Delivery Methods

- 1. The cardholder navigates to the merchant's website.
- 2. Once an order has been prepared, the customer is redirected to the payment gateway (Hosted Payment Form) and supplies their card details into the payment form.
- 3. The payment gateway contacts the Directory Server to query whether this card is enrolled in the 3D Secure scheme.
- 4. The Directory Server determines whether the card is enrolled in the 3DS scheme and passes this information back to the payment gateway.
  - a. If the card is enrolled in the 3D Secure Authentication Scheme, the transaction moves to step 5.
  - b. If not, the transaction moves to step 10.
- 5. The payment gateway passes the URL of the cardholder's bank's Access Control Server (ACSURL) and additional data from which a Payment Request string (PaREQ) is created, to the Hosted Payment Form.
- 6. The customer is then redirected by the Hosted Payment Form to their bank's Access Control Server (ACSURL) and they are greeted with the last 4 digits of their credit card & the identification text they specified when registering their card for 3D Secure.
- 7. The customer then validates their card details using their 3D Secure password, which is validated by their bank's Access Control Server.
- 8. The Access Control Server then initiates a redirect of the customer's browser back to a secure processing page on the payment gateway.
- 9. The payment gateway checks the contents of the payment response (PaRES).
  - a. If the transaction is declined (following a 3D Secure authentication failure), move to step 11.
  - b. If not, the transaction moves to step 10.
- 10. The payment gateway then submits the transaction to the bank for authorisation.

### **POST Result Delivery Method**

- 11. The results of the transaction are then passed back to the merchant's system (CallbackURL). The data passed to the Merchant's System should be checked for errors at this point.
  - a. At this point, the payment processing has been completed. If the transaction was successful, money has been exchanged between banks.
  - b. If errors occur with the results (for example; Variable Tampering), the merchant's system should stop the transaction from going any further and move to step 12.
  - c. If there is an error in the payment gateway being able to reach the merchant's system (CallbackURL), an invalid URL for example, then the transaction result is displayed on the payment gateway and the customer is not redirected back to the merchant's website and the process does not go any further.
- 12. The merchant's system should display the transaction result to the customer (or desired error information if any occurred before this point

#### SERVER\_PULL Result Delivery Method

- 11. The customer is redirected back to the merchant's system (CallbackURL). The data passed to the Merchant's System should be checked for errors at this point.
  - a. At this point, the payment processing has been completed. If the transaction was successful, money has been exchanged between banks.

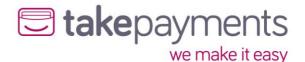

- b. If errors occur with the results (for example; Variable Tampering), the merchant's system should stop the transaction from going any further and move to step 13.
- 12. The merchant's system (CallbackURL) then "PULLS" the transaction results direct from payment gateway.
- 13. The merchant's system should display the transaction result to the customer (or desired error information if any occurred before this point).

### SERVER Result Delivery Method

- 11. The results of the transaction are then passed back to the merchant's system (ServerResultURL). This is a direct layer of communication without customer involvement or awareness. The data passed to the Merchant's System should be checked for errors at this point.
  - a. At this point, the payment processing has been completed. If the transaction was successful, money has been exchanged between banks.
  - b. If errors occur with the results (for example; Variable Tampering), the merchant's system should stop the transaction from going any further and move to step 16.
  - c. If there is an error in the payment gateway being able to reach the merchant's system (ServerResultURL), an invalid URL for example, then the transaction result is displayed on the payment gateway and the customer is not redirected back to the merchant's website and the process does not go any further.
- 12. The results are stored by the merchant's system (ServerResultURL). The merchant can choose to store the results where they prefer, such as a database table or a secure file on the server.
- 14. The merchant's system (ServerResultURL) then passes a response back to the payment gateway to advise whether the results were received ok, or not (variable tampering for example).
  - a. If the payment gateway receives any other response StatusCode other than 0, the payment gateway will not redirect the customer back to the merchant's system (CallbackURL) and will display the transaction result directly. No further steps take place.
  - b. Upon a successful response from the merchant's system (ServerResultURL), the payment gateway will redirect the customer back to the merchant's system (CallbackURL), unless the merchant supplied "PaymentFormDisplaysResult" set to TRUE as part of the initial transaction request sent to the Hosted Payment Form. If the PaymentFormDisplaysResult was set to True at the time of the initial request, the payment gateway will not redirect the customer back to the merchant's system (CallbackURL) and will display the transaction result directly. No further steps take place.
- 15. The merchant's system (CallbackURL) will then retrieve the earlier stored transaction results.
- 16. The merchant's system should display the transaction result to the customer (or desired error information if any occurred before this point).

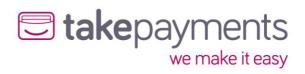

### **Transaction Flow Maps**

POST - including 3D Secure authentication

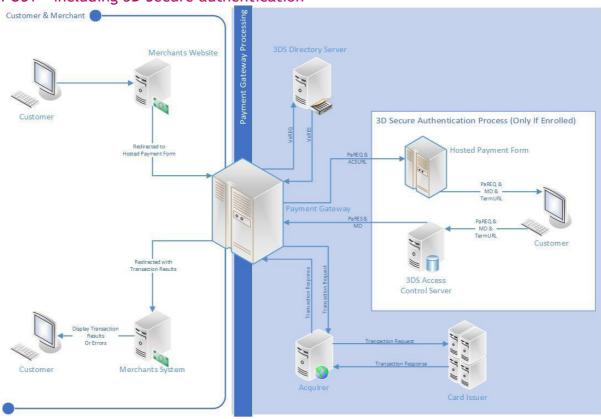

### POST - 3D Secure Card Not Enrolled

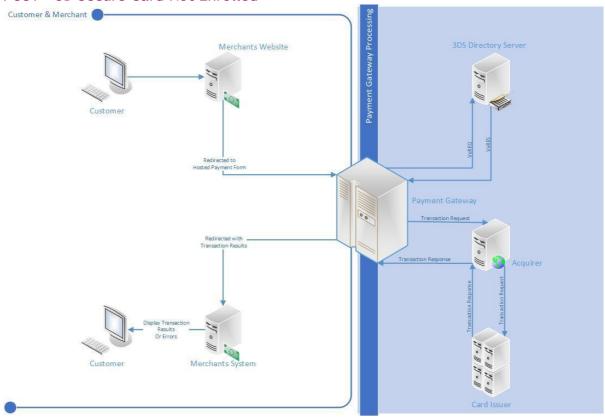

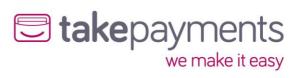

POST - 3D Secure Disabled (MMS Settings)

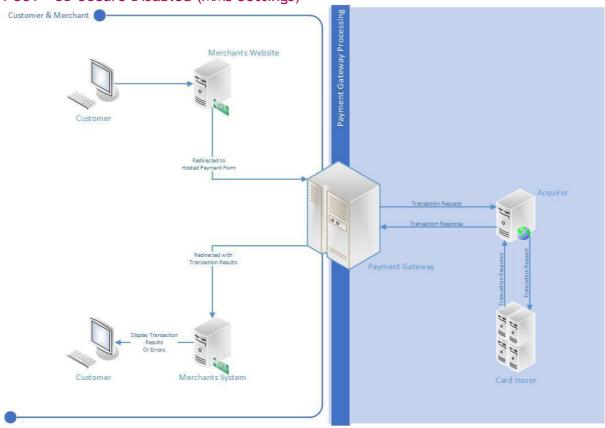

### SERVER - Including 3D Secure Authentication

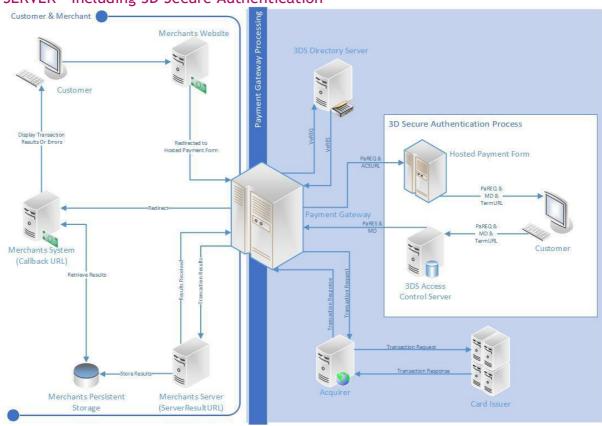

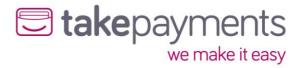

### SERVER - 3D Secure Card Not Enrolled

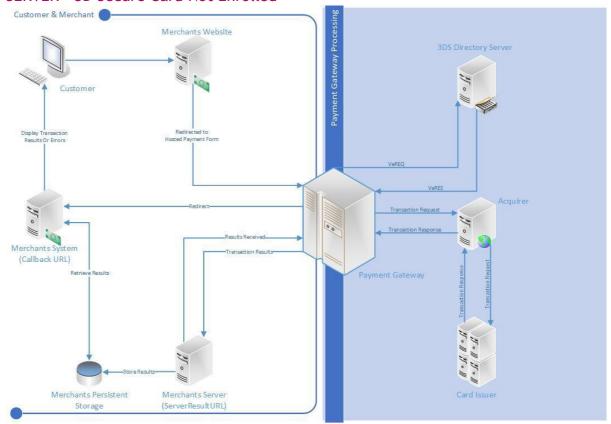

### SERVER - 3D Secure Disabled (MMS Settings)

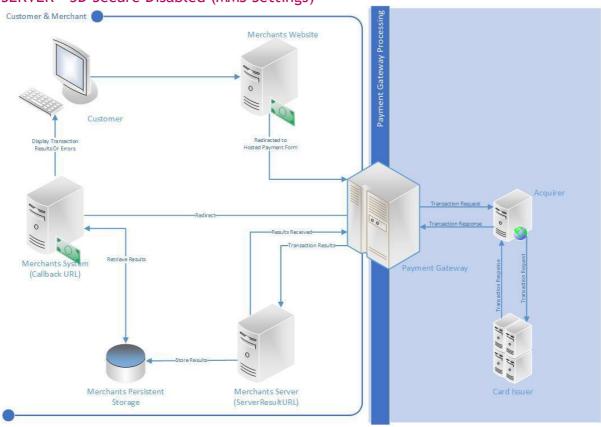

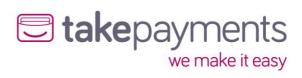

SERVER\_PULL - Including 3D Secure Authentication

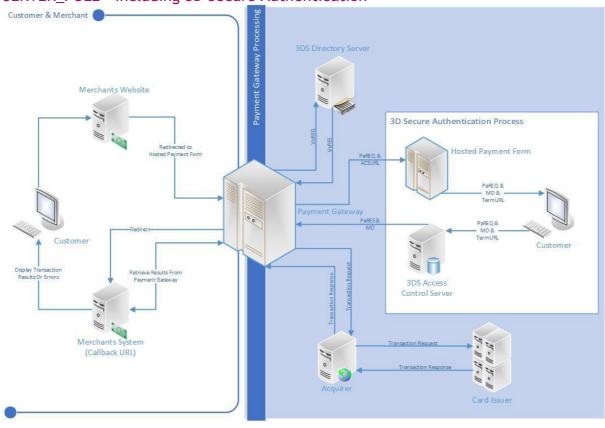

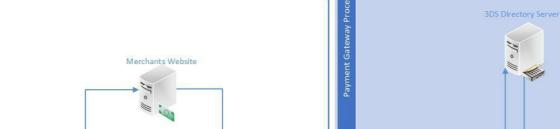

SERVER\_PULL - 3D Secure Card Not Enrolled

Customer & Merchant

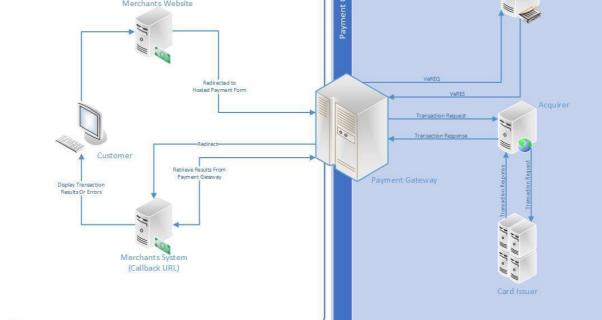

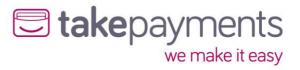

SERVER\_PULL - 3D Secure Disabled (MMS Settings)

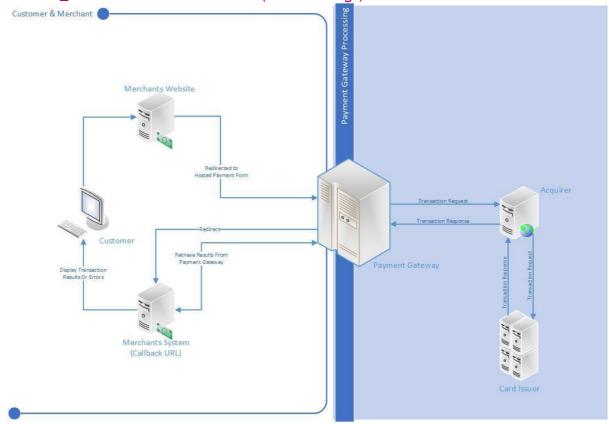

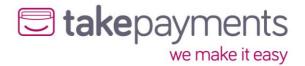

## Appendix 3: Code examples

## POST Result Delivery Method - StringToHash

This is a sample SALE transaction StringToHash for the POST result delivery method which is submitted to the gateway Hosted Payment Form URL, this is used to generate the HashDigest.

### MerchantID=PAYZON-

3710205&Password=Payzone123&Amount=3311&CurrencyCode=826&EchoAVSCheckResult=true&EchoCV2CheckResult=true&EchoThreeDSecureAuthenticationCheckResult=true&EchoCardType=true&OrderID=Order-963&TransactionType=SALE&TransactionDateTime=2019-11-05 08:49:00 +00:00&CallbackURL=http://yourwebsite.com/callback.php&OrderDescription=Order description &CustomerName=Geoff Wayne&Address1=113 Broad Street

West&Address2=&Address3=&Address4=&City=Oldpine&State=Strongbarrow&PostCode=SB42
1SX&CountryCode=826&CV2Mandatory=true&Address1Mandatory=true&CityMandatory=true&Post
CodeMandatory=true&StateMandatory=true&CountryMandatory=true&ResultDeliveryMethod=POST
&ServerResultURL=

& Payment Form Displays Result = false & Server Result URL Cookie Variables = & Server Result URL Form Variables = & Server Result URL Query String Variables = & Server Result URL Query String Variab

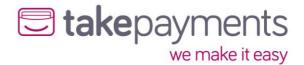

## POST Result Delivery Method - Request

This is a sample SALE transaction HTML form for the POST result delivery method which is submitted to the gateway Hosted Payment Form URL. The HashDigest marked in RED is generate using the StringToHash in the next section, and the hash method set in the MMS.

```
<form method="POST"</pre>
action="https://mms.payzoneonlinepayments.com/Pages/PublicPages/PaymentForm.aspx">
  <input type="hidden" name="MerchantID" value="YOURCO-123456">
  <input type="hidden" name="HashDigest"
value="dbcf3d2c1afaeeba12ae24840dfccec97807c802">
  <input type="hidden" name="TransactionType" value="SALE">
  <input type="hidden" name="CallbackURL" value="http://yourwebsite.com/callback.php">
  <input type="hidden" name="ServerResultURL" value="">
  <input type="hidden" name="Amount" value="3311">
  <input type="hidden" name="CurrencyCode" value="826">
  <input type="hidden" name="OrderID" value="Order-963">
  <input type="hidden" name="TransactionDateTime" value="2019-11-05 08:49:00 +00:00">
  <input type="hidden" name="OrderDescription" value="Order description">
  <input type="hidden" name="CustomerName" value="Geoff Wayne">
  <input type="hidden" name="Address1" value="113 Broad Street West">
  <input type="hidden" name="Address2" value="">
  <input type="hidden" name="Address3" value="">
  <input type="hidden" name="Address4" value="">
  <input type="hidden" name="City" value="Oldpine">
  <input type="hidden" name="State" value="Strongbarrow">
  <input type="hidden" name="PostCode" value="SB42 1SX">
  <input type="hidden" name="CountryCode" value="826">
  <input type="hidden" name="EchoAVSCheckResult" value="true">
  <input type="hidden" name="EchoCV2CheckResult" value="true">
  <input type="hidden" name="EchoThreeDSecureAuthenticationCheckResult" value="true">
  <input type="hidden" name="CV2Mandatory" value="true">
  <input type="hidden" name="Address1Mandatory" value="true">
  <input type="hidden" name="CityMandatory" value="true">
  <input type="hidden" name="PostCodeMandatory" value="true">
  <input type="hidden" name="StateMandatory" value="true">
  <input type="hidden" name="CountryMandatory" value="true">
  <input type="hidden" name="ResultDeliveryMethod" value="POST">
  <input type="hidden" name="PaymentFormDisplaysResult" value="false">
  <input type="hidden" name="ServerResultURLCookieVariables" value="">
  <input type="hidden" name="ServerResultURLFormVariables" value="">
  <input type="hidden" name="ServerResultURLQueryStringVariables" value="">
</form>
```

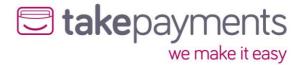

## POST Result Delivery Method - Response from Gateway

The transaction results are deliver in the \$\_POST array, these can then be access to process / record the transaction / order.

```
[HashDigest] => 94a1795d319eb30bc66c9cc7031ce347ab433d48
  [MerchantID] => PAYZON-3710205
  [StatusCode] => 0
  [Message] => AuthCode: 318194
  [PreviousStatusCode] =>
  [PreviousMessage] =>
  [CrossReference] => 191105125316930402892015
  [Amount] => 8378
  [CurrencyCode] => 826
  [OrderID] => Order-171
  [TransactionType] => SALE
  [TransactionDateTime] => 2019-11-05 12:53:16 +00:00
  [OrderDescription] => Order description
  [AddressNumericCheckResult] => PASSED
  [PostCodeCheckResult] => PASSED
  [CV2CheckResult] => PASSED
  [ThreeDSecureAuthenticationCheckResult] => PASSED
  [CardIssuerCountryCode] => 250
  [CountryCode] => 826
```

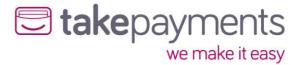

## SERVER Result Delivery Method - StringToHash

This is a sample SALE transaction StringToHash for the SERVER result delivery method which is submitted to the gateway Hosted Payment Form URL, this is used to generate the HashDigest used in the form below.

#### MerchantID=PAYZON-

3710205&Password=Payzone123&Amount=8293&CurrencyCode=826&EchoAVSCheckResult=true&EchoCV2CheckResult=true&EchoThreeDSecureAuthenticationCheckResult=true&EchoCardType=true&OrderID=Order-87&TransactionType=SALE&TransactionDateTime=2019-11-05 11:59:31 +00:00&CallbackURL=http://gateway.test/callback.php&OrderDescription=Order description &CustomerName=Geoff Wayne&Address1=113 Broad Street

West&Address2=&Address3=&Address4=&City=Oldpine&State=Strongbarrow&PostCode=SB42 1SX&CountryCode=826&CV2Mandatory=true&Address1Mandatory=true&CityMandatory=true&Post CodeMandatory=true&StateMandatory=true&CountryMandatory=true&ResultDeliveryMethod=SERV ER&ServerResultURL=http://gateway.test/callback-

server.php&PaymentFormDisplaysResult=false&ServerResultURLCookieVariables=&ServerResultURLFormVariables=&ServerResultURLQueryStringVariables=

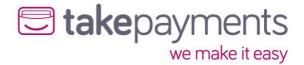

## SERVER Result Delivery Method - Request

This is a sample SALE transaction HTML form for the SERVER result delivery method which is submitted to the gateway Hosted Payment Form URL. The HashDigest marked in RED is generated using the StringToHash in the next section, and the hash method set in the MMS.

```
<form method="POST"</pre>
action="https://mms.payzoneonlinepayments.com/Pages/PublicPages/PaymentForm.aspx">
  <input type="hidden" name="MerchantID" value="PAYZON-3710205">
  <input type="hidden" name="HashDigest"
value="954d4be98343b28aefcd59874e24c3bc5df9931a">
  <input type="hidden" name="TransactionType" value="SALE">
  <input type="hidden" name="CallbackURL" value="http://gateway.test/callback.php">
  <input type="hidden" name="ServerResultURL" value="http://gateway.test/callback-</pre>
server.php">
  <input type="hidden" name="Amount" value="8293">
  <input type="hidden" name="CurrencyCode" value="826">
  <input type="hidden" name="OrderID" value="Order-87">
  <input type="hidden" name="TransactionDateTime" value="2019-11-05 11:59:31 +00:00">
  <input type="hidden" name="OrderDescription" value="Order description ">
  <input type="hidden" name="CustomerName" value="Geoff Wayne">
  <input type="hidden" name="Address1" value="113 Broad Street West">
  <input type="hidden" name="Address2" value="">
  <input type="hidden" name="Address3" value="">
  <input type="hidden" name="Address4" value="">
  <input type="hidden" name="City" value="Oldpine">
  <input type="hidden" name="State" value="Strongbarrow">
  <input type="hidden" name="PostCode" value="SB42 1SX">
  <input type="hidden" name="CountryCode" value="826">
  <input type="hidden" name="EchoAVSCheckResult" value="true">
  <input type="hidden" name="EchoCV2CheckResult" value="true">
  <input type="hidden" name="EchoThreeDSecureAuthenticationCheckResult" value="true">
  <input type="hidden" name="EchoCardType" value="true">
  <input type="hidden" name="CV2Mandatory" value="true">
  <input type="hidden" name="Address1Mandatory" value="true">
  <input type="hidden" name="CityMandatory" value="true">
  <input type="hidden" name="PostCodeMandatory" value="true">
  <input type="hidden" name="StateMandatory" value="true">
  <input type="hidden" name="CountryMandatory" value="true">
  <input type="hidden" name="ResultDeliveryMethod" value="SERVER">
  <input type="hidden" name="PaymentFormDisplaysResult" value="false">
  <input type="hidden" name="ServerResultURLCookieVariables" value="">
  <input type="hidden" name="ServerResultURLFormVariables" value="">
  <input type="hidden" name="ServerResultURLQueryStringVariables" value="">
</form>
```

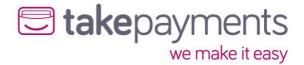

### SERVER Result Delivery Method - Reply to Gateway Response

This is an example reply the merchant's system would give the gateway as part of the SERVER result delivery method. This reply would be given in response to the gateway sending the transaction result to the merchant's system and is to inform the gateway that all data was received ok or that there was an error. Depending on the language, this might be sent in the form of an "Echo" or Response. Write. Please see the integration sample pack for language specific implementation.

Status Code = Output Status Code & Message = Output Message

## SERVER Result Delivery Method - Response from Gateway

The ServerResultURL will receive the transaction results in the \$\_POST array, these can then be access to process / record the transaction / order - once saved / processed the ServerResultURL will need to return the Reply to Gateway Response above to redirect the customer back to the merchants site.

```
[HashDigest] => 94a1795d319eb30bc66c9cc7031ce347ab433d48
  [MerchantID] => PAYZON-3710205
  [StatusCode] => 0
  [Message] => AuthCode: 318194
  [PreviousStatusCode] =>
  [PreviousMessage] =>
  [CrossReference] => 191105125316930402892015
  [Amount] => 8378
  [CurrencyCode] => 826
  [OrderID] => Order-171
  [TransactionType] => SALE
  [TransactionDateTime] => 2019-11-05 12:53:16 +00:00
  [OrderDescription] => Order description
  [AddressNumericCheckResult] => PASSED
  [PostCodeCheckResult] => PASSED
  [CV2CheckResult] => PASSED
  [ThreeDSecureAuthenticationCheckResult] => PASSED
  [CardIssuerCountryCode] => 250
  [CountryCode] => 826
```

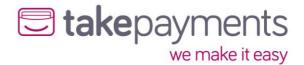

## SERVER\_PULL Result Delivery Method - StringToHash

This is a sample SALE transaction StringToHash for the SERVER\_PULL result delivery method which is submitted to the gateway Hosted Payment Form URL, this is used to generate the HashDigest used in the form below.

#### MerchantID=PAYZON-

3710205&Password=Payzone123&Amount=3185&CurrencyCode=826&EchoAVSCheckResult=true&EchoCV2CheckResult=true&EchoThreeDSecureAuthenticationCheckResult=true&EchoCardType=true&OrderID=Order-406&TransactionType=SALE&TransactionDateTime=2019-11-05 12:16:11 +00:00&CallbackURL=http://gateway.test/callback.php&OrderDescription=Order description&CustomerName=Geoff Wayne&Address1=113 Broad Street

West&Address2=&Address3=&Address4=&City=Oldpine&State=Strongbarrow&PostCode=SB42 1SX&CountryCode=826&CV2Mandatory=true&Address1Mandatory=true&CityMandatory=true&PostCodeMandatory=true&StateMandatory=true&CountryMandatory=true&ResultDeliveryMethod=SERVE R\_PULL&ServerResultURL=http://gateway.test/callback-

server.php & Payment Form Displays Result = false & Server Result URL Cookie Variables = & Server Result URL Query String Variables = & Server Result URL Query String Variables = & Server Result URL

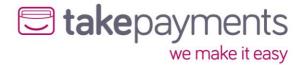

## SERVER\_PULL Result Delivery Method - Request

This is a sample SALE transaction HTML form for the SERVER\_PULL result delivery method which is submitted to the gateway Hosted Payment Form URL. The HashDigest marked in RED is generated using the StringToHash in the next section, and the hash method set in the MMS.

```
<form method="POST"</pre>
action="https://mms.payzoneonlinepayments.com/Pages/PublicPages/PaymentForm.aspx">
  <input type="hidden" name="MerchantID" value="PAYZON-3710205">
  <input type="hidden" name="HashDigest"
value="8390fb695fe96d47dee66257a0d8fb3d41f2dcf2">
  <input type="hidden" name="TransactionType" value="SALE">
  <input type="hidden" name="CallbackURL" value="http://gateway.test/callback.php">
  <input type="hidden" name="ServerResultURL" value="http://gateway.test/callback-</pre>
server.php">
  <input type="hidden" name="Amount" value="3185">
  <input type="hidden" name="CurrencyCode" value="826">
  <input type="hidden" name="OrderID" value="Order-406">
  <input type="hidden" name="TransactionDateTime" value="2019-11-05 12:16:11 +00:00">
  <input type="hidden" name="OrderDescription" value="Order description ">
  <input type="hidden" name="CustomerName" value="Geoff Wayne">
  <input type="hidden" name="Address1" value="113 Broad Street West">
  <input type="hidden" name="Address2" value="">
  <input type="hidden" name="Address3" value="">
  <input type="hidden" name="Address4" value="">
  <input type="hidden" name="City" value="Oldpine">
  <input type="hidden" name="State" value="Strongbarrow">
  <input type="hidden" name="PostCode" value="SB42 1SX">
  <input type="hidden" name="CountryCode" value="826">
  <input type="hidden" name="EchoAVSCheckResult" value="true">
  <input type="hidden" name="EchoCV2CheckResult" value="true">
  <input type="hidden" name="EchoThreeDSecureAuthenticationCheckResult" value="true">
  <input type="hidden" name="EchoCardType" value="true">
  <input type="hidden" name="CV2Mandatory" value="true">
  <input type="hidden" name="Address1Mandatory" value="true">
  <input type="hidden" name="CityMandatory" value="true">
  <input type="hidden" name="PostCodeMandatory" value="true">
  <input type="hidden" name="StateMandatory" value="true">
  <input type="hidden" name="CountryMandatory" value="true">
  <input type="hidden" name="ResultDeliveryMethod" value="SERVER_PULL">
  <input type="hidden" name="PaymentFormDisplaysResult" value="false">
  <input type="hidden" name="ServerResultURLCookieVariables" value="">
  <input type="hidden" name="ServerResultURLFormVariables" value="">
  <input type="hidden" name="ServerResultURLQueryStringVariables" value="">
</form>
```

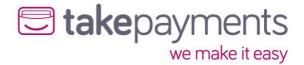

## SERVER\_PULL Result Delivery Method - Response from Gateway

The gateway will redirect the customer with a get request - with the below variables to identify the transaction, to get the result of the transaction the results will need to be pulled from the server.

?HashDigest=c0a2ad7d5fcfb3672a9743bc4055a971619adc20&MerchantID=PAYZON-3710205&CrossReference=191105121841263702984843&OrderID=Order-406

The results can be pull the Payment Form Result Handler below, this is typically sent as a cURL request, using the merchant details and cross reference to identify the transaction.

https://mms.tponlinepayments2.com/Pages/PublicPages/PaymentFormResultHandler.ashx

MerchantID=PAYZON-

3710205&Password=Password123&CrossReference=191105121841263702984843

The gateway will then respond with a encoded string containing the results of the transaction, these can be parsed to record and process the transaction / order.

StatusCode=0&Message=&TransactionResult=MerchantID%3dPAYZON-

3710205%26StatusCode%3d0%26Message%3dAuthCode%3a+106262%26PreviousStatusCode%3d%26PreviousMessage%3d%26CrossReference%3d191105121841263702984843%26AddressNumericCheckResult%3dPASSED%26PostCodeCheckResult%3dPASSED%26CV2CheckResult%3dPASSED%26ThreeDSecureAuthenticationCheckResult%3dPASSED%26CardType%3dVISA%26CardClass%3dPERSONAL%26CardIssuer%3dCREDIT+INDUSTRIEL+ET+COMMERCIA%26CardIssuerCountryCode%3d250%26Amount%3d3185%26CurrencyCode%3d826%26OrderID%3dOrder-

406%26TransactionType%3dSALE%26TransactionDateTime%3d2019-11-

05+12%3a18%3a41+%2b00%3a00%26OrderDescription%3dOrder+description+%26CustomerName%3d dasd%26Address1%3d113+Broad+Street+West%26Address2%3d%26Address3%3d%26Address4%3d%26City%3dOldpine%26State%3dStrongbarrow%26PostCode%3dSB42+1SX%26CountryCode%3d826

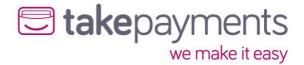

## Appendix 4: Transaction Result Status Codes

The StatusCode is a numerical value representation for the result of the transaction. If any other code is returned not listed here, it should be treated as an error and handled accordingly.

| StatusCode | Explanation                                                                                                    |
|------------|----------------------------------------------------------------------------------------------------|
| 0          | Transaction Successful                                                                                                    |
| 3          | Issuer Authentication Required. This means the card is enrolled for 3D Secure Authentication and is required before the transaction can continue. |
| 5          | Transaction Declined. You may sometimes get additional information in the Transaction Result Message as to why if we are informed as to why.      |
| 20         | Duplication Transaction.                                                                                                    |
| 30         | An Error Occurred.                                                                                                    |

# Appendix 5: Override Policy Codes & Explanations

## OverrideAVSPolicy Codes

The OverrideAVSPolicy codes are 4-character codes which instruct the gateway how to handle the AVS checking for that particular transaction.

The first character determines the behaviour when 1 or more of the results of the address numeric or post code check are known.

The second and third characters determine the behaviour when dealing with partial matches - this is where either the address numeric check or the post code check returns partial matches.

The fourth character determines the behaviour when none of the results of the address numeric or the post code check are known.

### Character 1 Codes

| Character Code | Explanation                                                                                                    |
|----------------|----------------------------------------------------------------------------------------------------|
| Е              | This code means fail the transaction if either the address numeric check or post code check has failed           |
| В              | This code means fail the transaction only if both the address numeric check and the post code checks have failed |
| А              | This code means fail the transaction only if the address numeric check has failed                                |
| Р              | This code means fail the transaction only if the post code check has failed                                      |
| N              | This code means pass the transaction even if both checks have failed                                             |

### Character 2 Codes

| Character Code | Explanation                                       |
|----------------|---------------------------------------------------|
| Р              | Treat partial address numeric results as passes   |
| F              | Treat partial address numeric results as failures |

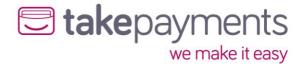

### Character 3 Codes

| Character Code | Explanation                                 |
|----------------|---------------------------------------------|
| P              | Treat partial post code results as passes   |
| F              | Treat partial post code results as failures |

#### Character 4 Codes

| Character Code | Explanation                                                                         |
|----------------|-------------------------------------------------------------------------------------|
| P              | This code means pass the transaction if both results of the AVS check are not known |
| F              | This code means fail the transaction if both results of the AVS check are not known |

#### **Examples**

- EFFF this is the strongest policy & transactions will only pass if both address numeric & post code checks have passed. Partial matches are treated as failures
- EPFP this policy means that transactions will only pass if both the address numeric & post code checks have passed, but if the results of both are unknown, then pass the transaction. Partial address numeric results are treated as passes, but partial post code checks are treated as failures
- **BPPF** this policy means that the transaction will fail only if both the address numeric and post code checks have failed, but if the results of both are unknown, then fail the transaction. Both address numeric and post code partial results are treated as passes
- NPPF this policy means that the transaction will pass even if the results of the address numeric and post code checks are failed, but if the results are unknown, then fail the transaction (not a recommended policy!) . Both address numeric and post code partial results are treated as passes
- NPPP this is the weakest policy & transactions will pass regardless of the results of the address numeric & post code checks. Both address numeric and post code partial results are treated as passes.

#### Questions

Q: Why would the results of the AVS check be unknown?

A: The main reasons for the results of the AVS checks being unknown are:

- 1. The relevant address data was not passed in with the transaction the address numeric check is carried out across the Address1, Address3, Address3, Address4, City & State fields if none of them are present, then the state of the address numeric check will be unknown. Similarly, the post code check is carried out of the field PostCode & if that is not present, then the state of the post code check will be unknown.
- 2. If the transaction is a cross reference transaction & the respective address information was not submitted with the transaction, or was not submitted or unknown for the transaction being referenced, then the result will carry forward to this transaction
- 3. If there was a problem contacting the provider, or the provider itself had a problem delivering the results of the AVS checks (least likely reason)

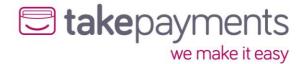

## OverrideCV2Policy Codes

The OverrideCV2Policy codes are 2-character codes which instruct the gateway how to handle the CV2 checking for that particular transaction.

The first character determines the behaviour when 1 or more of the results of the address numeric or post code check are known.

The second character determines the behaviour when none of the results of the address numeric or the post code check are known.

#### Character 1 Codes

| Code | Explanation                                                      |
|------|------------------------------------------------------------------|
| Р    | This code means pass the transaction if the CV2 check has failed |
| F    | This code means fail the transaction if the CV2 check has failed |

#### Character 2 Codes

| Character Code | Explanation                                                                         |
|----------------|-------------------------------------------------------------------------------------|
| Р              | This code means pass the transaction if both results of the CV2 check are not known |
| F              | This code means fail the transaction if both results of the CV2 check are not known |

#### **Examples**

- FF this is the strongest policy & transactions will only pass if the CV2 check has passed
- **FP** this policy means that transactions will only pass if the CV2 has passed, but if the results are unknown, then pass the transaction
- **PF** this policy means that the transaction will pass if the CV2 failed, but if the result of the check is unknown, then fail the transaction (not a recommended policy!)
- PP this is the weakest policy & transactions will pass regardless of the results of the CV2 check

#### Questions

Q: Why would the CV2 result be unknown?

A: The main reasons for the result being unknown are:

- 1. The CV2 was not submitted with the transaction
- 2. If the transaction is a cross reference transaction & the CV2 code was not submitted as an override, or was not submitted or unknown for the original transaction being referenced, then that result will carry forward to this transaction
- 3. If there was a problem contacting the provider, or the provider itself had a problem delivering the results of the CV2 check (least likely reason)

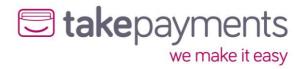

# Appendix 6: Country (ISO 3166-1) Codes

| ISO Code   | Country                        |
|------------|--------------------------------|
| 826        | United Kingdom                 |
| 840        | United States                  |
| 036        | Australia                      |
| 004        | Afghanistan                    |
| 248        | Åland Islands                  |
| 008        | Albania                        |
| 012        | Algeria                        |
| 016        | American Samoa                 |
| 020        | Andorra                        |
| 024        | Angola                         |
| 660        | Anguilla                       |
| 010        | Antarctica                     |
| 028        | Antigua and Barbuda            |
| 032        | Argentina                      |
| 051        | Armenia                        |
| 533        | Aruba                          |
| 040        | Austria                        |
| 031        | Azerbaijan                     |
| 044        | Bahamas                        |
| 048        | Bahrain                        |
| 050        | Bangladesh                     |
| 052        | Barbados                       |
| 112        | Belarus                        |
| 056        | Belgium                        |
| 084        | Belize                         |
| 204        | Benin                          |
| 060        | Bermuda                        |
| 064        | Bhutan                         |
| 068        | Bolivia                        |
| 070        | Bosnia and Herzegovina         |
| 072        | Botswana                       |
| 074        | Bouvet Island                  |
| 076        | Brazil                         |
| 086        | British Indian Ocean Territory |
| 096        | Brunei Darussalam              |
| 100        |                                |
| 854        | Bulgaria<br>Burkina Faso       |
| 108        | Burundi                        |
| 116        | Cambodia                       |
| 120        | Cameroon                       |
|            |                                |
| 124<br>132 | Canada                         |
| 136        | Cape Verde                     |
|            | Cayman Islands                 |
| 140        | Central African Republic       |
| 148        | Chile                          |
| 152        | China                          |
| 156        | Christman Island               |
| 162        | Christmas Island               |
| 166        | Cocos (Keeling) Islands        |
| 170        | Colombia                       |
| 174        | Comoros                        |
| 178        | Congo                          |

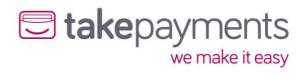

| ISO Code | Country                           |
|----------|-----------------------------------|
| 180      | Congo, Democratic Republic of the |
| 184      | Cook Islands                      |
| 188      | Costa Rica                        |
| 384      | Côte d'Ivoire                     |
| 191      | Croatia                           |
| 192      | Cuba                              |
| 196      | Cyprus                            |
| 203      | Czech Republic                    |
| 208      | Denmark                           |
| 262      | Djibouti                          |
| 212      | Dominica                          |
| 214      | Dominican Republic                |
| 218      | Ecuador                           |
| 818      | Egypt                             |
| 222      | El Salvador                       |
| 226      | Equatorial Guinea                 |
| 232      | Eritrea                           |
| 233      | Estonia                           |
| 231      | Ethiopia                          |
| 238      | Falkland Islands (Malvinas)       |
| 234      | Faroe Islands                     |
| 242      | Fiji                              |
| 246      | Finland                           |
| 250      | France                            |
| 254      | French Guiana                     |
| 258      | French Polynesia                  |
| 260      | French Southern Territories       |
| 266      | Gabon                             |
| 270      | Gambia                            |
| 268      | Georgia                           |
| 276      | Germany                           |
| 288      | Ghana                             |
| 292      | Gibraltar                         |
| 300      | Greece                            |
| 304      | Greenland                         |
| 308      | Grenada                           |
| 312      |                                   |
| 316      | Guadeloupe<br>Guam                |
| 320      | Guatemala                         |
| 831      | Guernsey                          |
| 324      | Guinea                            |
| 624      | Guinea-Bissau                     |
|          |                                   |
| 328      | Guyana<br>Haiti                   |
| 332      | Heard Island and McDonald Islands |
| 334      |                                   |
| 336      | Holy See (Vatican City State)     |
| 340      | Honduras                          |
| 344      | Hong Kong                         |
| 348      | Hungary                           |
| 352      | Iceland                           |
| 356      | India                             |
| 360      | Indonesia Pro Missor              |
| 364      | Iran, Islamic Republic of         |
| 368      | Iraq                              |

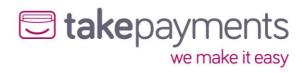

| ISO Code | Country                                    |
|----------|--------------------------------------------|
| 372      | Ireland                                    |
| 833      | Isle of Man                                |
| 376      | Israel                                     |
| 380      | Italy                                      |
| 388      | Jamaica                                    |
| 392      | Japan                                      |
| 832      | Jersey                                     |
| 400      | Jordan                                     |
| 398      | Kazakhstan                                 |
| 404      | Kenya                                      |
| 296      | Kiribati                                   |
| 408      | Korea, Democratic People's Republic of     |
| 410      | Korea, Republic of                         |
| 414      | Kuwait                                     |
| 417      | Kyrgyzstan                                 |
| 418      | Lao People's Democratic Republic           |
| 428      | Latvia                                     |
| 422      | Lebanon                                    |
| 426      | Lesotho                                    |
| 430      | Liberia                                    |
| 434      | Libyan Arab Jamahiriya                     |
| 438      | Liechtenstein                              |
| 440      | Lithuania                                  |
| 442      | Luxembourg                                 |
| 446      | Macao                                      |
| 807      | Macedonia, the former Yugoslav Republic of |
| 450      | Madagascar                                 |
| 454      | Malawi                                     |
| 458      | Malaysia                                   |
| 462      | Maldives                                   |
| 466      | Mali                                       |
| 470      | Malta                                      |
| 584      | Marshall Islands                           |
| 474      | Martinique                                 |
| 478      | Mauritania                                 |
| 480      | Mauritius                                  |
| 175      | Mayotte                                    |
| 484      | Mexico                                     |
| 583      | Micronesia, Federated States of            |
| 498      | Moldova                                    |
| 492      | Monaco                                     |
| 496      | Mongolia                                   |
| 499      | Montenegro                                 |
| 500      | Montserrat                                 |
| 504      | Morocco                                    |
| 508      | Mozambique                                 |
| 104      | Myanmar                                    |
| 516      | Namibia                                    |
| 520      | Nauru                                      |
| 524      | Nepal                                      |
| 528      | Netherlands                                |
| 530      | Netherlands Antilles                       |
| 540      | New Caledonia                              |
| 554      | New Zealand                                |

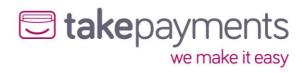

| ISO Code   | Country                                      |
|------------|----------------------------------------------|
| 558        | Nicaragua                                    |
| 562        | Niger                                        |
| 566        | Nigeria                                      |
| 570        | Niue                                         |
| 574        | Norfolk Island                               |
| 580        | Northern Mariana Islands                     |
| 578        | Norway                                       |
| 512        | Oman                                         |
| 586        | Pakistan                                     |
| 585        | Palau                                        |
| 275        | Palestinian Territory, Occupied              |
| 591        | Panama                                       |
| 598        | Papua New Guinea                             |
| 600        | Paraguay                                     |
| 604        | Peru                                         |
| 608        | Philippines                                  |
| 612        | Pitcairn                                     |
| 616        | Poland                                       |
| 620        | Portugal                                     |
| 630        | Puerto Rico                                  |
| 634        | Qatar                                        |
| 638        | Reunion Réunion                              |
| 642        | Romania                                      |
| 643        | Russian Federation                           |
| 646        | Rwanda                                       |
| 652        | Saint Barthélemy                             |
| 654        | Saint Helena                                 |
| 659        | Saint Kitts and Nevis                        |
| 662        | Saint Lucia                                  |
| 663        | Saint Martin (French part)                   |
| 666        | Saint Pierre and Miquelon                    |
| 670        | Saint Vincent and the Grenadines             |
| 882        | Samoa                                        |
| 674        | San Marino                                   |
| 678        | Sao Tome and Principe                        |
| 682        | Saudi Arabia                                 |
| 686        |                                              |
| 688        | Senegal<br>Serbia                            |
| 690        | Seychelles                                   |
| 694        | Sierra Leone                                 |
| 702        |                                              |
|            | Singapore<br>Slovakia                        |
| 703<br>705 | Slovenia                                     |
|            |                                              |
| 90         | Solomon Islands                              |
| 706        | Somalia                                      |
| 710        | South Africa                                 |
| 239        | South Georgia and the South Sandwich Islands |
| 724        | Spain                                        |
| 144        | Sri Lanka                                    |
| 736        | Sudan                                        |
| 740        | Suriname                                     |
| 744        | Svalbard and Jan Mayen                       |
| 748        | Swaziland                                    |
| 752        | Sweden                                       |

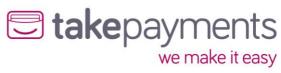

| ISO Code | Country                              |
|----------|--------------------------------------|
| 756      | Switzerland                          |
| 760      | Syrian Arab Republic                 |
| 158      | Taiwan, Province of China            |
| 762      | Tajikistan                           |
| 834      | Tanzania, United Republic of         |
| 764      | Thailand                             |
| 626      | Timor-Leste                          |
| 768      | Togo                                 |
| 772      | Tokelau                              |
| 776      | Tonga                                |
| 780      | Trinidad and Tobago                  |
| 788      | Tunisia                              |
| 792      | Turkey                               |
| 795      | Turkmenistan                         |
| 796      | Turks and Caicos Islands             |
| 798      | Tuvalu                               |
| 800      | Uganda                               |
| 804      | Ukraine                              |
| 784      | United Arab Emirates                 |
| 581      | United States Minor Outlying Islands |
| 858      | Uruguay                              |
| 860      | Uzbekistan                           |
| 548      | Vanuatu                              |
| 862      | Venezuela                            |
| 704      | Viet Nam                             |
| 92       | Virgin Islands, British              |
| 850      | Virgin Islands, U.S.                 |
| 876      | Wallis and Futuna                    |
| 732      | Western Sahara                       |
| 887      | Yemen                                |
| 894      | Zambia                               |
| 716      | Zimbabwe                             |

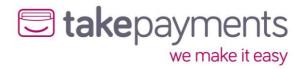

# Appendix 7: Currency (ISO 4217) Codes

| ISO Code | Currency                           |
|----------|------------------------------------|
| 826      | Pound Sterling                     |
| 840      | US Dollar                          |
| 978      | Euro                               |
| 971      | Afghani                            |
| 12       | Algerian Dinar                     |
| 32       | Argentine Peso                     |
| 51       | Armenian Dram                      |
| 533      | Aruban Guilder                     |
| 36       | Australian Dollar                  |
| 944      | Azerbaijanian Manat                |
| 44       | Bahamian Dollar                    |
| 48       | Bahraini Dinar                     |
| 764      | Baht                               |
| 590      | Balboa                             |
| 50       | Bangladeshi Taka                   |
| 52       | Barbados Dollar                    |
| 974      | Belarusian Ruble                   |
| 84       | Belize Dollar                      |
| 60       | Bermudian Dollar                   |
| 984      | Bolivian Mydol (Funds code)        |
| 68       | Boliviano                          |
| 986      | Brazilian Real                     |
| 96       | Brunei Dollar                      |
| 975      | Bulgarian Lev                      |
| 108      | Burundian Franc                    |
| 124      | Canadian Dollar                    |
| 132      | Cape Verde Escudo                  |
| 136      | Cayman Islands Dollar              |
| 288      | Cedi                               |
| 952      | CFA Franc BCEAO                    |
| 950      | CFA Franc BEAC                     |
| 953      | CFP franc                          |
| 152      | Chilean Peso                       |
| 963      | Code reserved for testing purposes |
| 170      | Colombian Peso                     |
| 174      | Comoro Franc                       |
| 977      | Convertible Marks                  |
| 558      | Cordoba Oro                        |
| 188      | Costa Rican Colon                  |
| 191      | Croatian Kuna                      |
| 192      | Cuban Peso                         |
| 196      |                                    |
| 203      | Cyprus Pound Czech Koruna          |
| 270      | Dalasi                             |
| 208      | Danish Krone                       |
|          | Denar                              |
| 807      |                                    |
| 262      | Djibouti Franc                     |
| 678      | Dobra                              |
| 214      | Dominican Peso                     |
| 951      | East Caribbean Dollar              |
| 818      | Egyptian Pound                     |
| 230      | Ethiopian Birr                     |

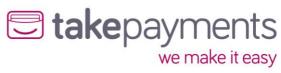

| ISO Code | Currency                              |
|----------|---------------------------------------|
| 955      | European Composite Unit (EURCO)       |
| 956      | European Monetary Unit                |
| 958      | European Unit of Account 17 (E.U.A17) |
| 957      | European Unit of Account 9 (E.U.A9)   |
| 238      | Falkland Islands Pound                |
| 242      | Fiji Dollar                           |
| 348      | Forint                                |
| 976      | Franc Congolais                       |
| 292      | Gibraltar pound                       |
| 959      | Gold (one Troy ounce)                 |
| 600      | Guarani                               |
| 324      | Guinea Franc                          |
| 328      | Guyana Dollar                         |
| 332      | Haiti Gourde                          |
| 344      | Hong Kong Dollar                      |
| 980      | Hryvnia                               |
| 352      | Iceland Krona                         |
| 356      | Indian Rupee                          |
| 364      | Iranian Rial                          |
| 368      | Iragi Dinar                           |
| 388      | Jamaican Dollar                       |
| 392      | Japanese yen                          |
| 400      | Jordanian Dinar                       |
| 404      | Kenyan Shilling                       |
| 598      | Kina                                  |
| 418      | Kip                                   |
| 233      | Kroon                                 |
| 414      | Kuwaiti Dinar                         |
| 894      | Kwacha                                |
| 454      | Kwacha                                |
| 973      | Kwanza                                |
| 104      | Kyat                                  |
| 981      | Lari                                  |
| 428      | Latvian Lats                          |
| 422      | Lebanese Pound                        |
| 8        | Lek                                   |
| 340      | Lempira                               |
| 694      | Leone                                 |
| 430      | Liberian Dollar                       |
| 434      | Libyan Dinar                          |
| 748      | Lilangeni                             |
| 440      | Lithuanian Litas                      |
| 426      | Loti                                  |
| 969      | Malagasy Ariary                       |
| 458      | Malaysian Ringgit                     |
| 470      | Maltese Lira                          |
| 795      | Manat                                 |
| 480      | Mauritius Rupee                       |
| 943      | Metical                               |
| 484      | Mexican Peso                          |
| 979      | Mexican Unidad de Inversion (UDI)     |
| 498      | Moldovan Leu                          |
| 504      | Moroccan Dirham                       |
| 566      | Naira                                 |

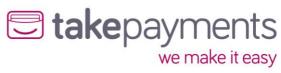

| ISO Code   | Currency                                   |
|------------|--------------------------------------------|
| 232        | Nakfa                                      |
| 516        | Namibian Dollar                            |
| 524        | Nepalese Rupee                             |
| 532        | Netherlands Antillian Guilder              |
| 376        | New Israeli Shekel                         |
| 901        | New Taiwan Dollar                          |
| 949        | New Turkish Lira                           |
| 554        | New Zealand Dollar                         |
| 64         | Ngultrum                                   |
| 999        | No currency                                |
| 408        | North Korean Won                           |
| 578        | Norwegian Krone                            |
| 604        | Nuevo Sol                                  |
| 478        |                                            |
| 776        | Ouguiya                                    |
| 586        | Pa'anga                                    |
|            | Pakistan Rupee                             |
| 964        | Palladium (one Troy ounce)                 |
| 446        | Pataca                                     |
| 858<br>608 | Peso Uruguayo                              |
| 962        | Philippine Peso  Platinum (and Tray curse) |
|            | Platinum (one Troy ounce) Pula             |
| 72         |                                            |
| 634        | Qatari Rial                                |
| 320        | Quetzal                                    |
| 512        | Rial Omani                                 |
| 116        | Riel                                       |
| 642        | Romanian Leu                               |
| 946        | Romanian New Leu                           |
| 462        | Rufiyaa                                    |
| 360        | Rupiah                                     |
| 643        | Russian Ruble                              |
| 646<br>654 | Rwanda Franc                               |
|            | Saint Helena Pound                         |
| 882        | Samoan Tala                                |
| 682        | Saudi Riyal                                |
| 941        | Serbian Dinar                              |
| 690        | Seychelles Rupee                           |
| 961        | Silver (one Troy ounce)                    |
| 702        | Singapore Dollar                           |
| 703        | Slovak Koruna                              |
| 90         | Solomon Islands Dollar                     |
| 417        | Som                                        |
| 706        | Somali Shilling                            |
| 972        | Somoni South African Band                  |
| 710        | South African Rand                         |
| 410        | South Korean Won                           |
| 960        | Special Drawing Rights                     |
| 144        | Sri Lanka Rupee                            |
| 938        | Sudanese Pound                             |
| 968        | Surinam Dollar                             |
| 752        | Swedish Krona                              |
| 756        | Swiss Franc                                |
| 760        | Syrian Pound                               |
| 834        | Tanzanian Shilling                         |

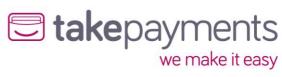

| ISO Code | Currency                    |
|----------|-----------------------------|
| 398      | Tenge                       |
| 780      | Trinidad and Tobago Dollar  |
| 496      | Tugrik                      |
| 788      | Tunisian Dinar              |
| 800      | Uganda Shilling             |
| 970      | Unidad de Valor Real        |
| 990      | Unidades de formento        |
| 784      | United Arab Emirates dirham |
| 860      | Uzbekistan Som              |
| 548      | Vatu                        |
| 862      | Venezuelan bolívar          |
| 704      | Vietnamese đồng             |
| 947      | WIR Euro                    |
| 948      | WIR Franc                   |
| 886      | Yemeni Rial                 |
| 156      | Yuan Renminbi               |
| 716      | Zimbabwe Dollar             |
| 985      | Zloty                       |
| 997      | No currency                 |
| 998      | No currency                 |